Документ подписан простой электронной подписью Информация о владельце: ФИО: Запорожский Александр Юрьевич Должность: Директор Дата подписания: 05.05.2023 03:06:20 Уникальный программный ключ: 23a796eca5935c5928180a0186cabc9a9d90f6d5

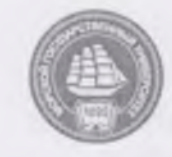

ФЕДЕРАЛЬНОЕ АГЕНТСТВО МОРСКОГО И РЕЧНОГО ТРАНСПОРТА **ФЕДЕРАЛЬНОЕ ГОСУДАРТСВЕННОЕ БЮДЖЕТНОЕ ОБРАЗОВАТЕЛЬНОЕ УЧРЕЖДЕНИЕ ВЫСШЕГО ОБРАЗОВАНИЯ МОРСКОЙ ГОСУДАРСТВЕННЫЙ УНИВЕРСИТЕТ имени адмирала Г.И. Невельского**

# **НАХОДКИНСКИЙ ФИЛИАЛ**

**Колледж**

# **ФОНД ОЦЕНОЧНЫХ СРЕДСТВ ПРОФЕССИОНАЛЬНОГО МОДУЛЯ**

**ПМ.05** Проектирование и разработка информационных систем

(индекс и название профессионального модуля согласно учебному плану)

основная образовательная программа среднего профессионального образования по подготовке специалистов среднего звена

по специальности **09.02.07** «Информационные системы и программирование»

(шифр в соответствии с OKCO и наименование)

Находка 2022 г.

### СОГЛАСОВАНО протокол заседания цикловой методической комиссии протокол от 07.12.2022 г. № 4 председатель

УТВЕРЖДАЮ Зам. директора филиала по УПР А.В. Смехова от 08.12.2022  $\sqrt{ }$ 

подпись

Е.С. Рабцун

Фонд оценочных средств разработан на основе рабочей программы профессионального модуля «Проектирование и разработка информационных систем», утвержденной директором от 08.12.2022 г.

**Разработчик:** Назаренко О.Я., преподаватель профессионального модуля «Проектирование и разработка информационных систем» Находкинского филиала МГУ им. адм. Г.И. Невельского

# **СОДЕРЖАНИЕ**

**1. ПАСПОРТ ФОНДА ОЦЕНОЧНЫХ СРЕДСТВ**

**2. КОМПЛЕКТ ОЦЕНОЧНЫХ СРЕДСТВ**

**3. МЕТОДИЧЕСКИЕ МАТЕРИАЛЫ, ОПРЕДЕЛЯЮЩИЕ ПРОЦЕДУРУ ОЦЕНИВАНИЯ**

**4. ПЕРЕЧЕНЬ МАТЕРИАЛОВ, ОБОРУДОВАНИЯ И ИНФОРМАЦИ-ОННЫХ ИСТОЧНИКОВ, ИСПОЛЬЗУЕМЫХ ДЛЯ ТЕКУЩЕЙ И ПРОМЕЖУТОЧНОЙ АТТЕСТАЦИИ**

# 1. ПАСПОРТ ФОНДА ОЦЕНОЧНЫХ СРЕДСТВ

Фонд оценочных средств промежуточной аттестации (далее ФОС) предназначен для контроля и оценки образовательных достижений обучающихся, освоивших программу профессионального модуля «Проектирование и разработка информационных систем».

Рубежная аттестация: МДК.05.01 - экзамен, курсовая работа, ДФК (тестирование); МДК.05.02 – дифференцированный зачет, ДФК (тестирование); МДК.05.03 – экзамен, ДФК (тестирование).

Формой аттестации по профессиональному модулю является: экзамен по модулю.

### 1.1 Результаты освоения профессионального модуля, подлежащие проверке

В результате контроля и оценки по профессиональному модулю осуществляется комплексная проверка:

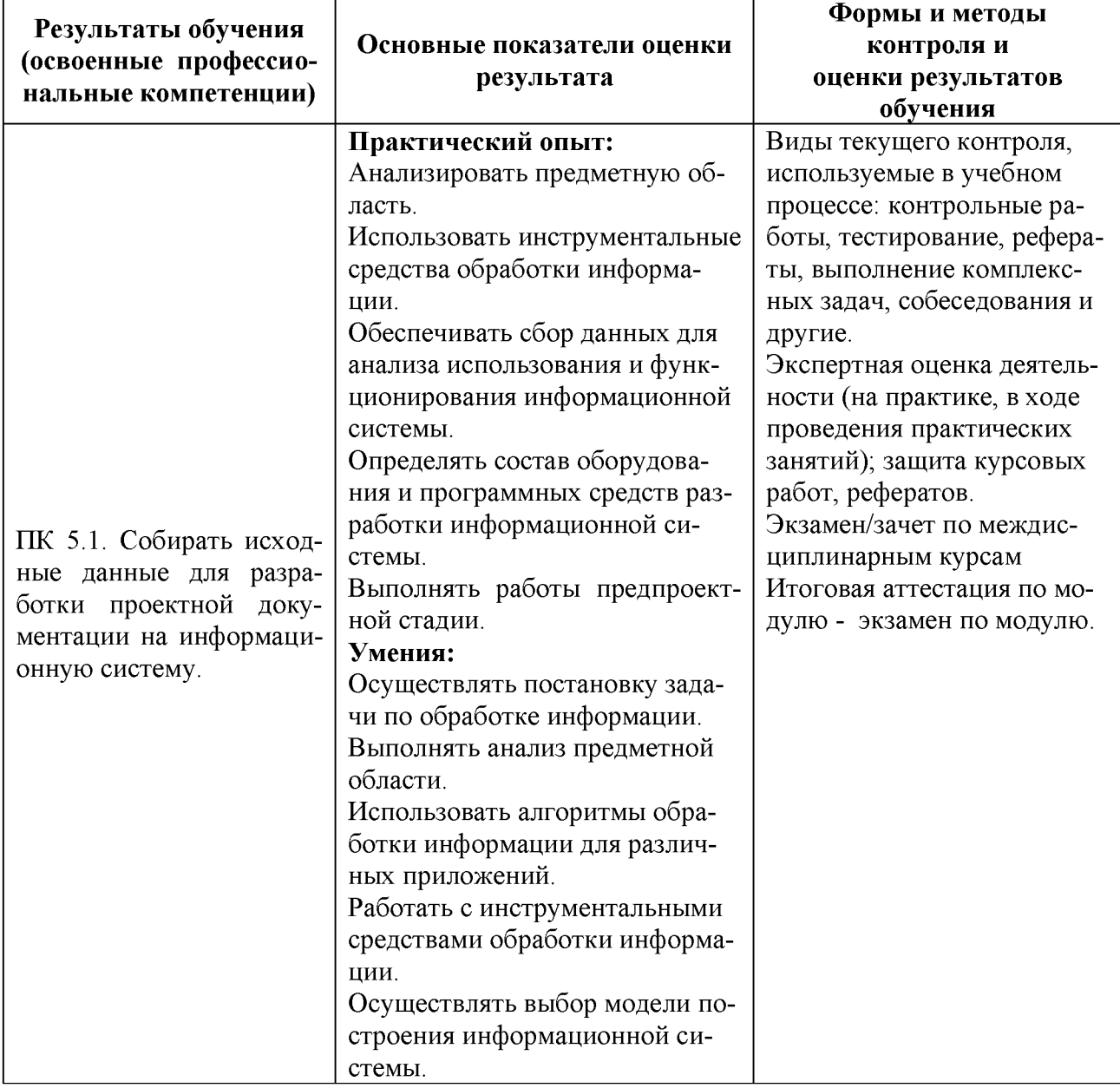

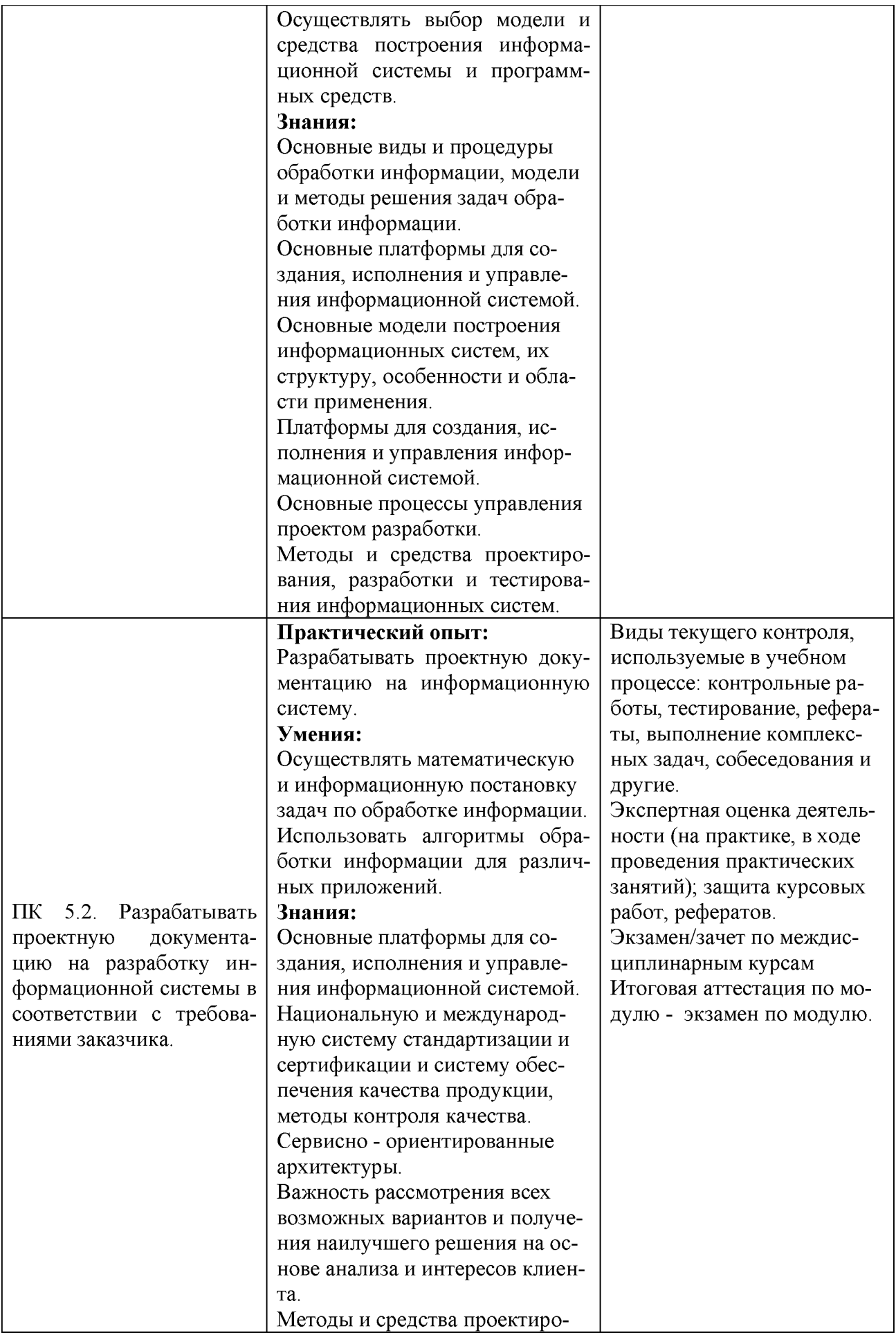

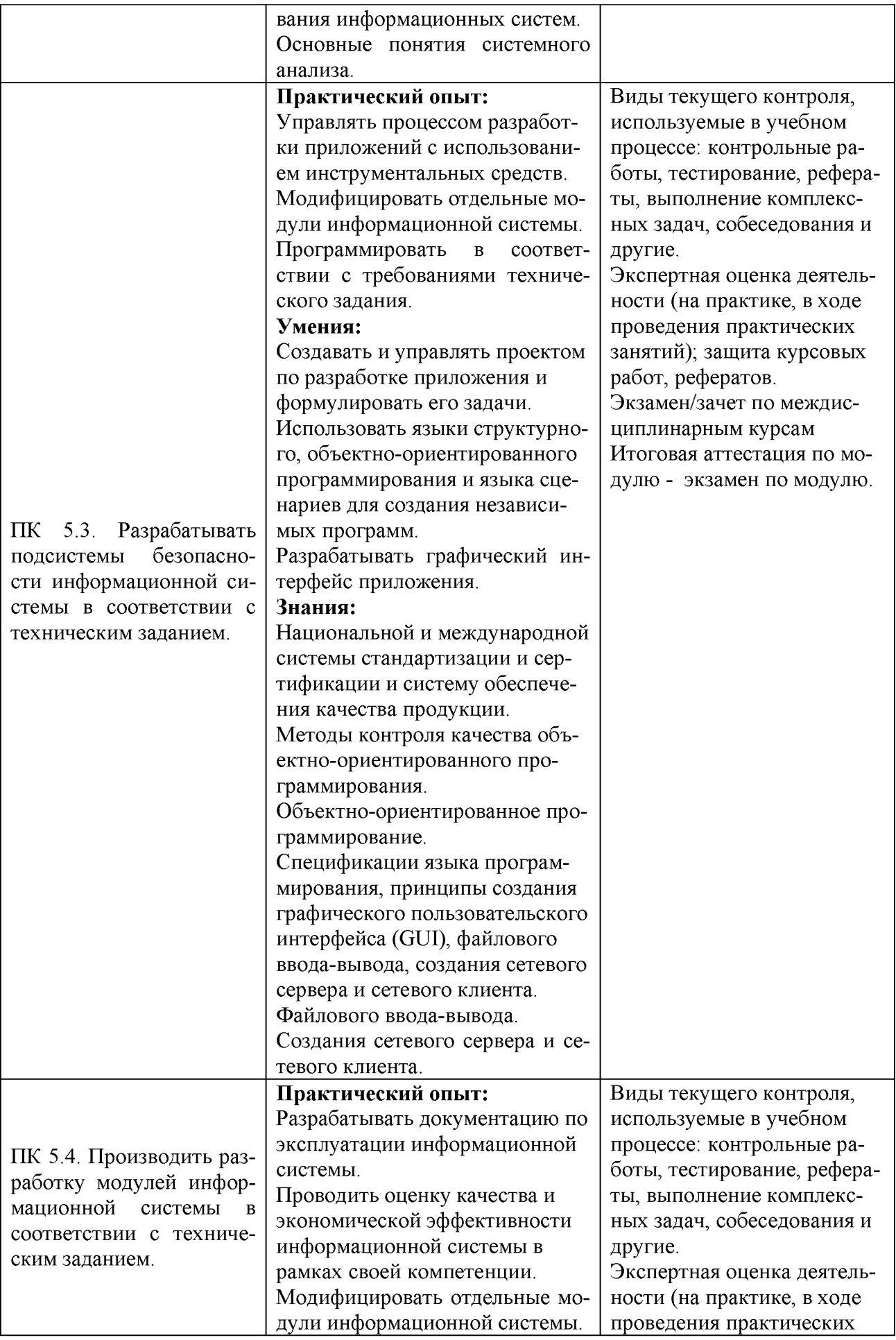

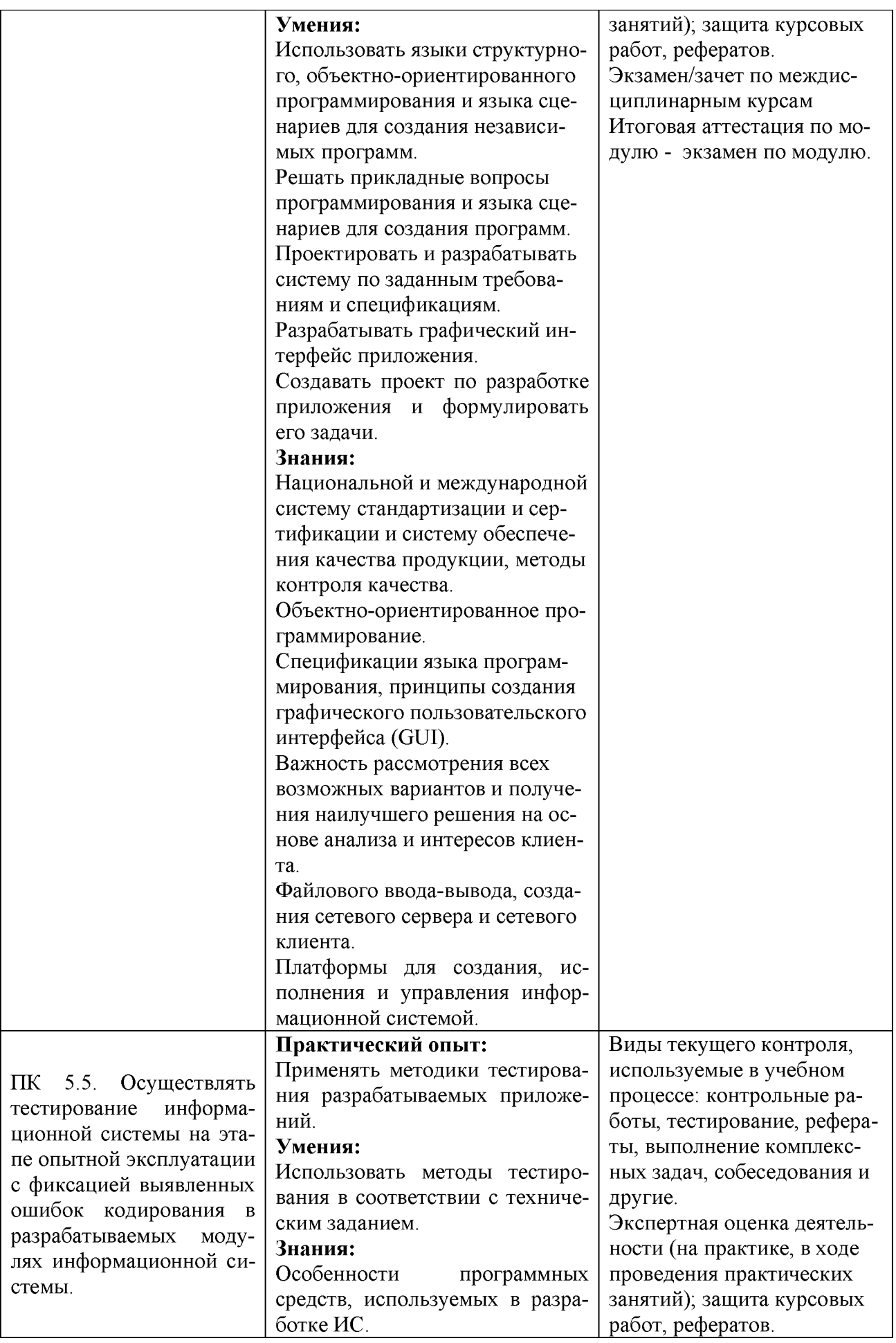

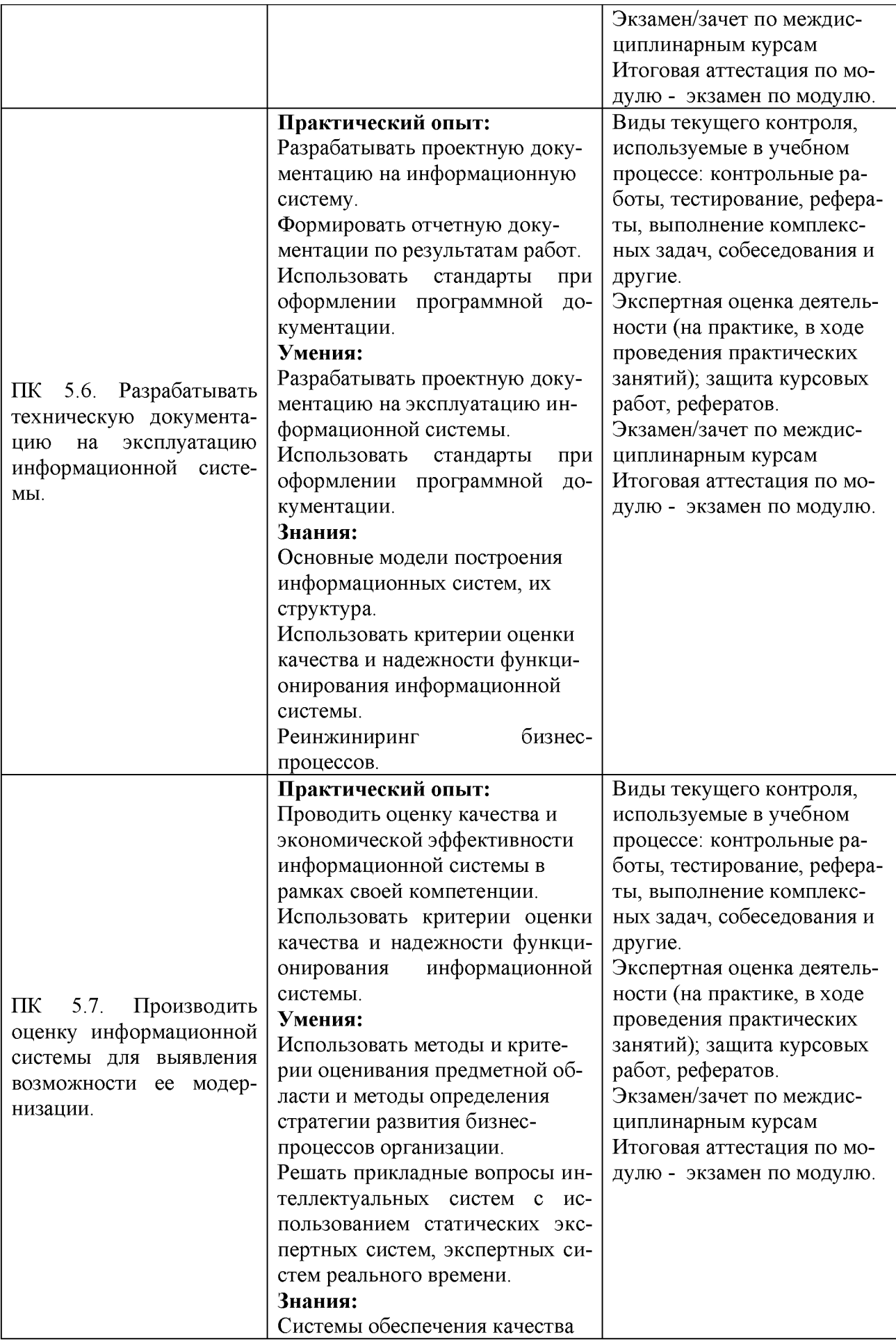

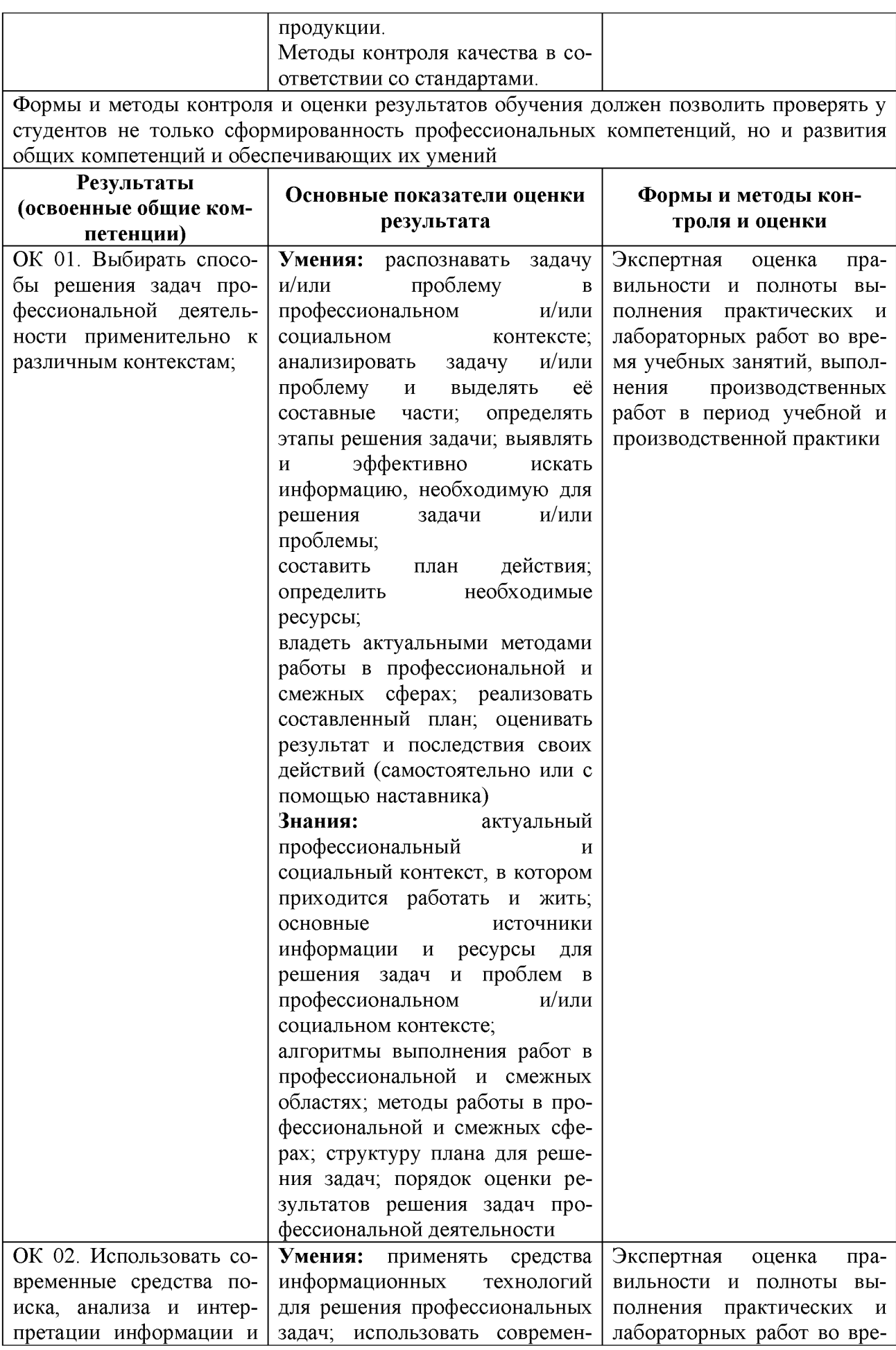

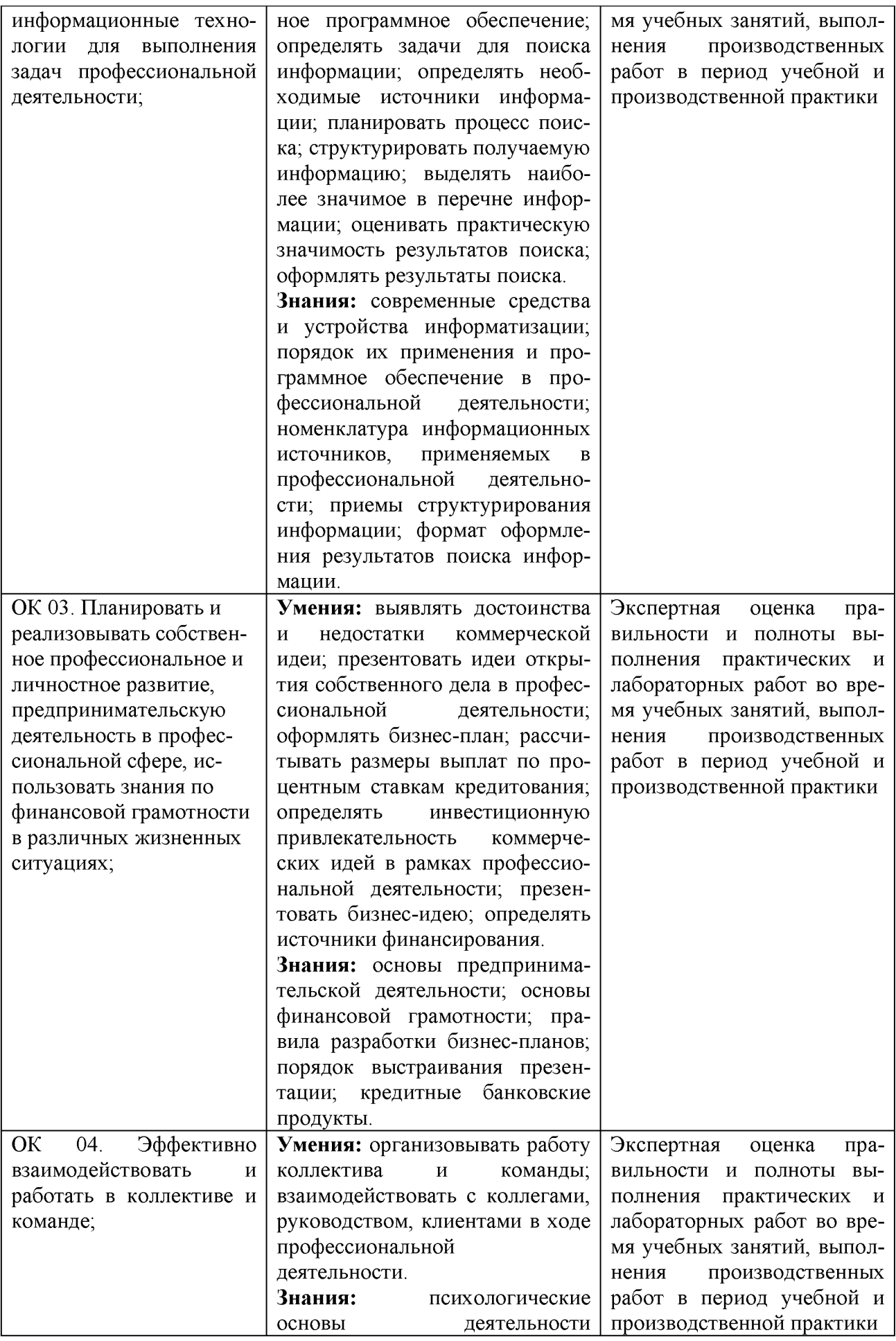

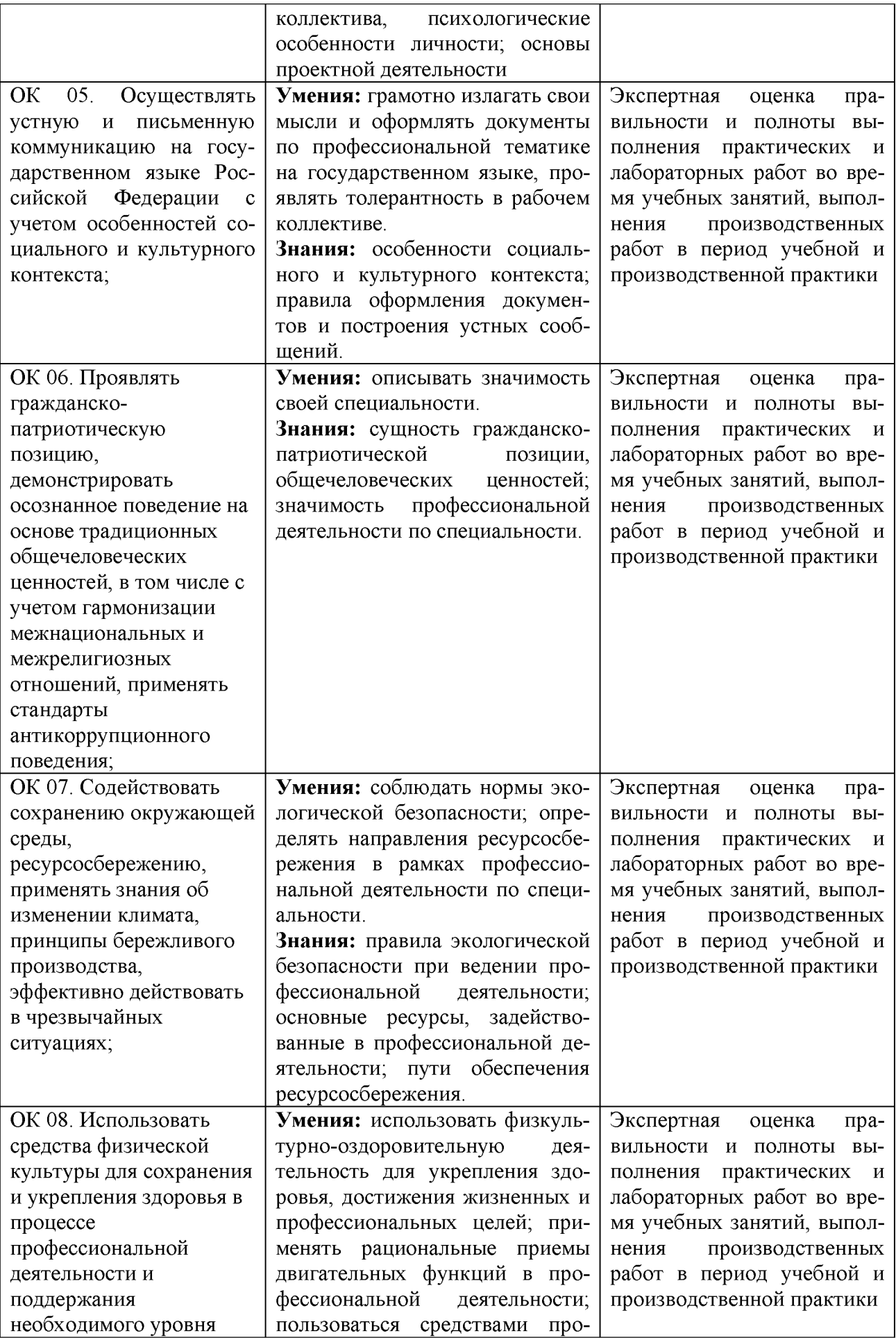

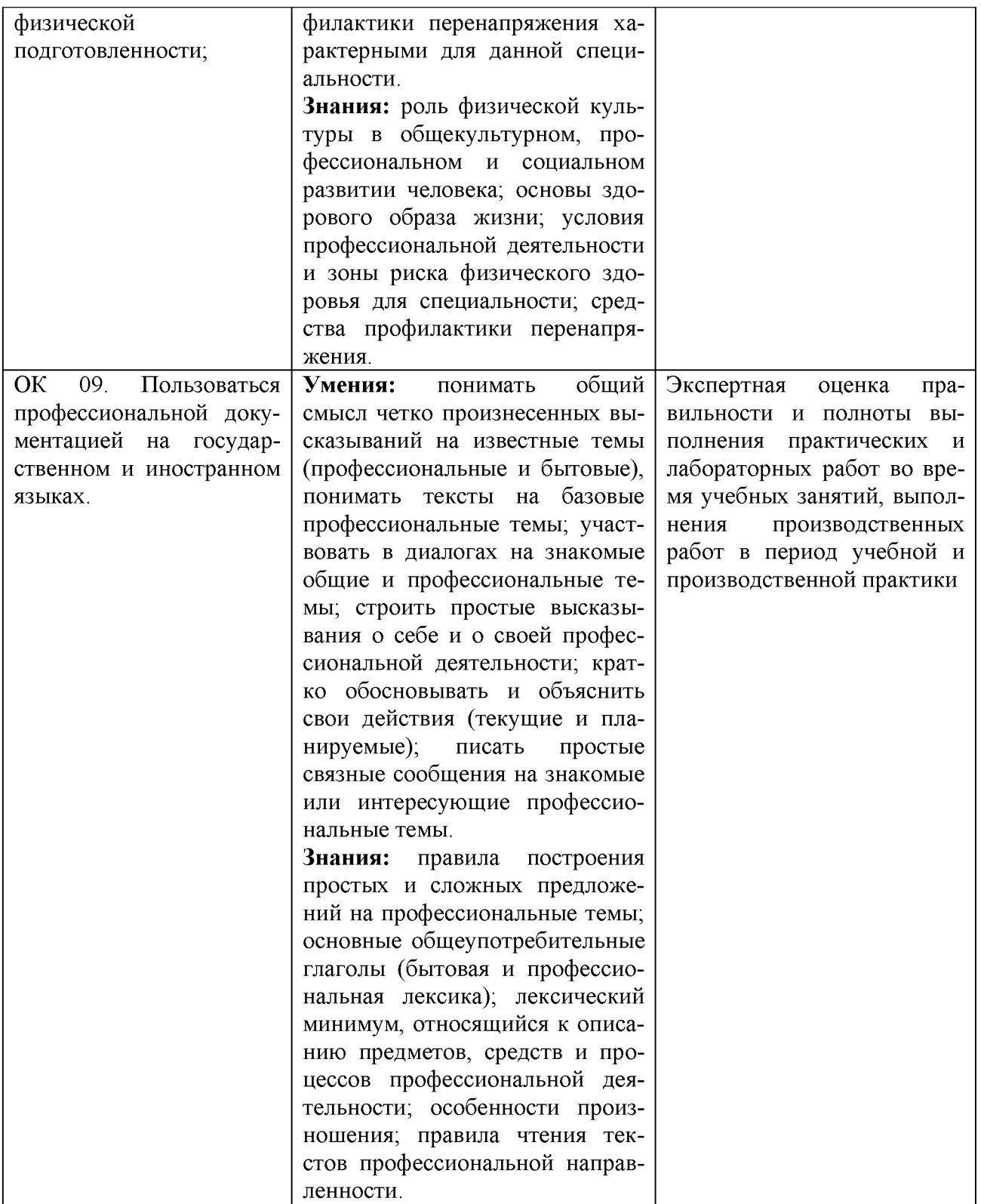

# 2. КОМПЛЕКТ ОЦЕНОЧНЫХ СРЕДСТВ

Задания для оценки теоретического курса профессионального мо-<br>дуля ПМ.05 «Проектирование и разработка информационных систем»

## Вопросы по темам МДК 05.01 «Проектирование и дизайн информационных систем»:

#### Тема 1.1 Основы проектирования информационных систем

Формы текущего контроля по теме: устный опрос, письменный опрос, практическое занятие.

Самостоятельная работа: составление опорного конспекта, изучение теоретического материала.

Проверяемые результаты освоения формируемых компетенций: ОК 01, ОК 02, OK 03, OK 04, OK 05, OK 06, OK 07, OK 08, OK 09, IIK 5.1, IIK 5.2, IIK 5.6, ПК 5.7.

1. Основные понятия и определения ИС. Жизненный цикл информационных систем.

2. Организация и методы сбора информации. Анализ предметной области. Основные понятия системного и структурного анализа.

3. Постановка задачи обработки информации. Основные виды, алгоритмы и процедуры обработки информации, модели и методы решения задач обработки информации.

4. Основные модели построения информационных систем, их структура, особенности и области применения.

5. Сервисно-ориентированные архитектуры. Анализ интересов клиента. Выбор вариантов решений.

6. Методы и средства проектирования информационных систем. Case-средства для моделирования деловых процессов (бизнес-процессов). Инструментальная среда – структура, интерфейс, элементы управления.

7. Принципы построения модели IDEF0: контекстная диаграмма, субъект моделирования, цель и точка зрения.

8. Диаграммы IDEF0: диаграммы декомпозиции, диаграммы дерева узлов, диаграммы только для экспозиции (FEO).

9. Работы (Activity). Стрелки (Arrow). Туннелирование стрелок. Нумерация работ и диаграмм. Каркас диаграммы.

10. Слияние и расщепление моделей.

| N              | Наименование КОС                             | Материалы            |
|----------------|----------------------------------------------|----------------------|
| $\Pi/\Pi$      |                                              |                      |
|                | Практическое занятие N1: Анализ предмет-     | Методические матери- |
|                | ной области различными методами: контент-    | алы по выполнению    |
|                | анализ, вебометрический анализ, анализ ситу- | практических занятий |
|                | аций, моделирование и др.                    |                      |
|                | Практическое занятие N2: Изучение            |                      |
|                | устройств автоматизированного сбора инфор-   |                      |
|                | мации.                                       |                      |
|                | Практическое занятие N3: Оценка экономи-     |                      |
| $\overline{4}$ | ческой эффективности информационной си-      |                      |

Ппяктические занатиа

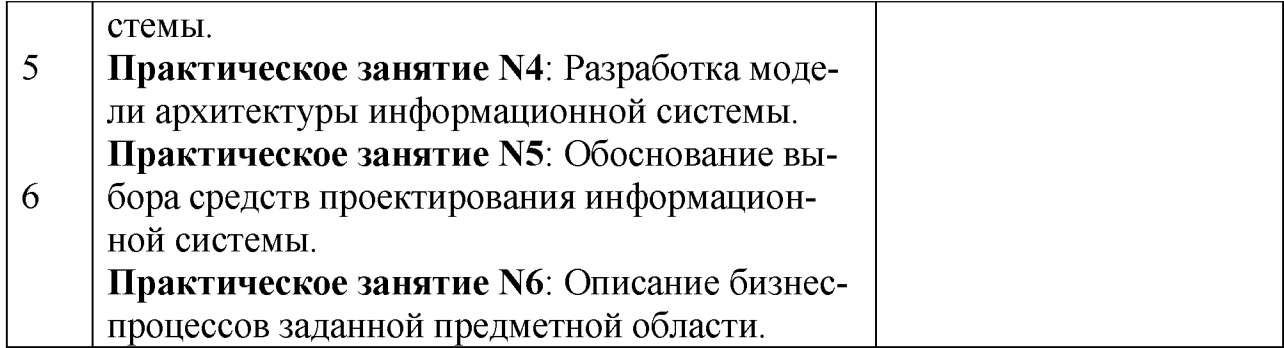

### Тема 1.2 Система обеспечения качества информационных систем

Формы текущего контроля по теме: устный опрос, письменный опрос, практическое занятие.

Самостоятельная работа: составление опорного конспекта, изучение теоретического материала.

Проверяемые результаты освоения формируемых компетенций: ОК 01, ОК 02, OK 03, OK 04, OK 05, OK 06, OK 07, OK 08, OK 09, IIK 5.1, IIK 5.2, IIK 5.6,  $\overline{HK}$  5.7.

1. Основные понятия качества информационной системы. Национальный стандартобеспечения качества автоматизированных информационных систем.

2. Международная система стандартизации и сертификации качества продукции. Стандарты группы ISO.

3. Методы контроля качества в информационных системах. Особенности контроля вразличных видах систем.

- 4. Автоматизация систем управления качеством разработки.
- 5. Обеспечение безопасности функционирования информационных систем.

6. Стратегия развития бизнес-процессов. Критерии оценивания предметной области иметоды определения стратегии развития бизнеспроцессов.

7. Модернизация в информационных системах.

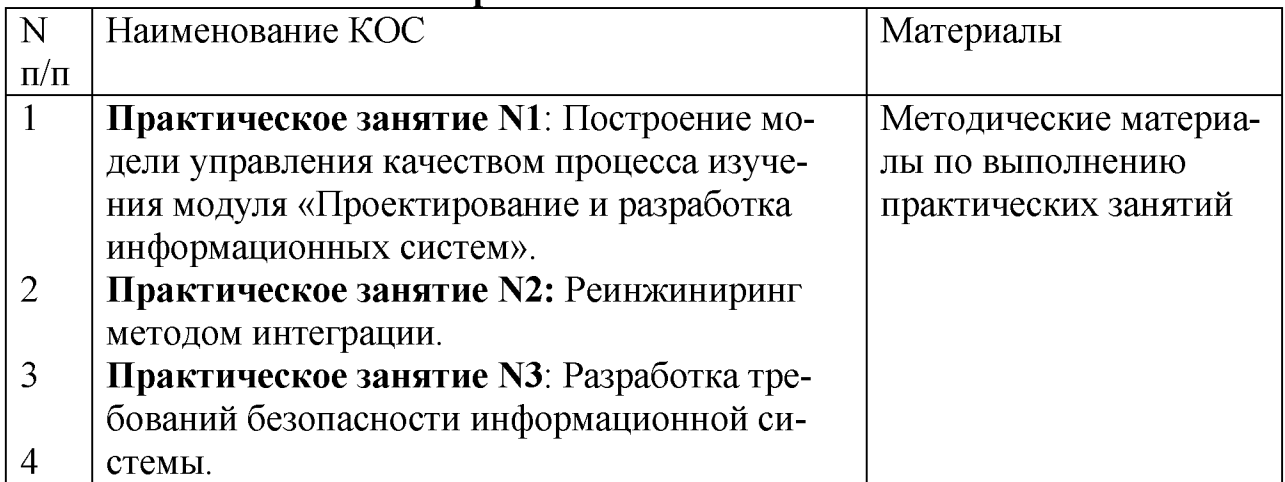

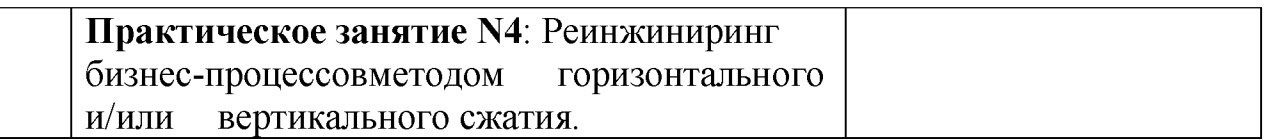

#### Тема 1.3 Разработка документации информационных систем

Формы текущего контроля по теме: устный опрос, письменный опрос, практическое занятие.

Самостоятельная работа: составление опорного конспекта, изучение теоретического материала.

#### Проверяемые результаты освоения формируемых компетенций: ОК 01, ОК 02, OK 03, OK 04, OK 05, OK 06, OK 07, OK 08, OK 09, IIK 5.1, IIK 5.2, IIK 5.6, ПК 5.7.

 $1<sub>1</sub>$ Перечень и комплектность документов на информационные системы согласно ЕСПД и ЕСКД. Задачи документирования.

Предпроектная стадия разработки. Техническое задание на разработку: 2. основные разделы.

Построение и оптимизация сетевого графика. 3.

 $\overline{4}$ . Проектная документация. Техническая документация. Отчетная документация.

- 5. Пользовательская документация. Маркетинговая документация.
- 6. Самодокументирующиеся программы.
- $7<sub>1</sub>$ Назначение, виды и оформление сертификатов.

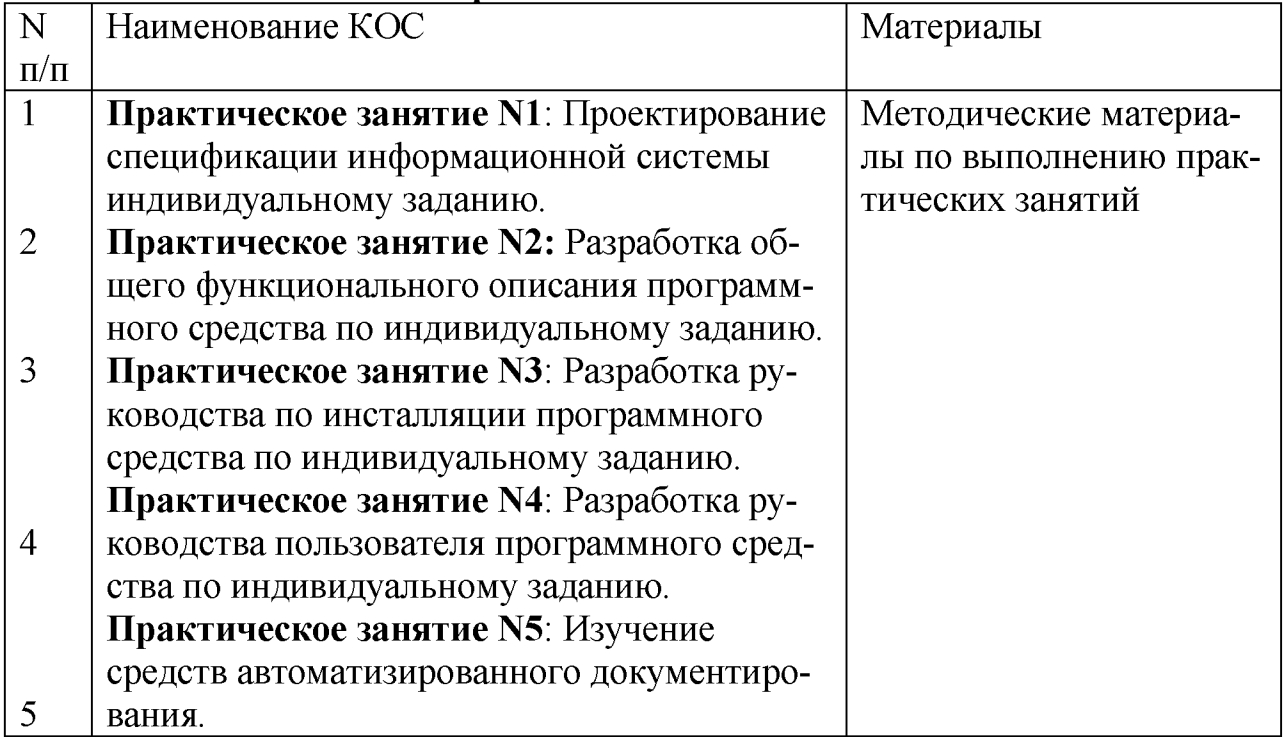

### Вопросы по темам МДК 05.02 «Разработка кода информационных систем»:

#### Тема 2.1 Основные инструменты для создания, исполнения и управления информационной системой

Формы текущего контроля по теме: устный опрос, письменный опрос, практическое занятие.

Самостоятельная работа: составление опорного конспекта, изучение теоретического материала.

#### Проверяемые результаты освоения формируемых компетенций: ОК 01, ОК 02, OK 03, OK 04, OK 05, OK 06, OK 07, OK 08, OK 09, IIK 5.1, IIK 5.2, IIK 5.6, ПК 5.7.

- 1. Структура CASE-средства. Структура среды разработки. Основные возможности.
- 2. Основные инструменты среды ДЛЯ исполсоздания. управления информационной системой. Выбор нения и средств обработки информации
- 3. Организация работы команде разработчиков.  $\overline{B}$  $C_{H^-}$ стема контроля версий: совместимость, установка, настройка
- 4. Обеспечение кроссплатформенности информационной системы
- Сервисно-ориентированные архитектуры. 5.
- 6. Интегрированные среды разработки для создания независимых программ.
- 7. Особенности объектно-ориентированных и структурных языков программирования.
- Разработка сценариев с помощью специализированных языков.  $8<sup>1</sup>$

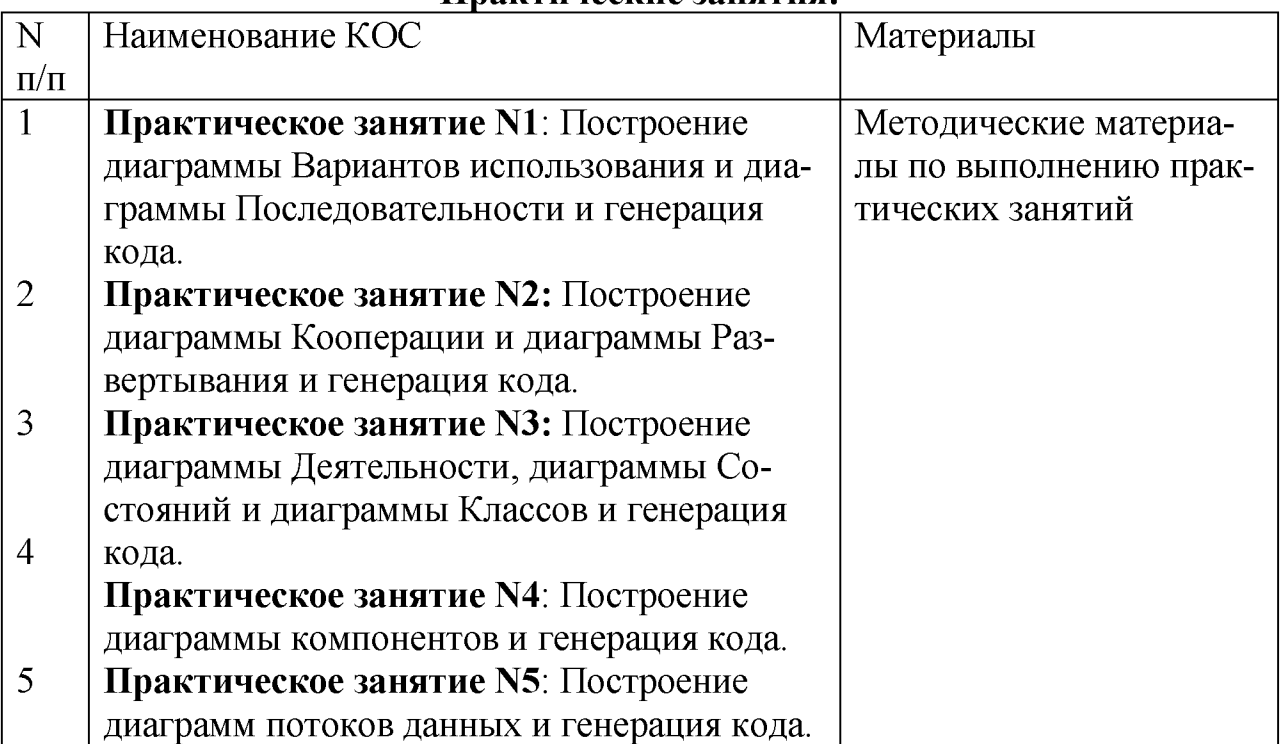

#### Тема 2.2 Разработка и модификация информационных систем

Формы текущего контроля по теме: устный опрос, письменный опрос, практическое занятие.

Самостоятельная работа: составление опорного конспекта, изучение теоретического материала.

Проверяемые результаты освоения формируемых компетенций: ОК 01, ОК 02, OK 03, OK 04, OK 05, OK 06, OK 07, OK 08, OK 09, IIK 5.1, IIK 5.2, IIK 5.6, ПК 5.7.

1. Обоснование и осуществление выбора модели построения или модификации информационной системы.

2. Обоснование и осуществление выбора средства построения информационной системыи программных средств.

- 3. Построение архитектуры проекта. Шаблон проекта.
- 4. Определение конфигурации информационной системы. Выбор технических средств.

5. Формирование репозитория проекта, определение уровня доступа

в системе контроляверсий. Распределение ролей.

- 6. Настройки среды разработки
- Мониторинг разработки проекта. Сохранение версий проекта  $7<sub>1</sub>$

Требования к интерфейсу пользователя. Принципы создания гра-8. фическогопользовательского интерфейса (GUI).

спецификации языка программирования. Синтаксис 9. Понятие языка типовых алгоритмов.

- 10. Создание сетевого сервера и сетевого клиента.
- 11. Разработка графического интерфейса пользователя.
- 12. Отладка приложений. Организация обработки исключений.
- 13. Виды, цели и уровни интеграции программных модулей.
- 14. Выбор источников и приемников данных, сопоставление объектов данных.
- 15. Транспортные протоколы. Стандарты форматирования сообщений
- 16. Организация файлового ввода-вывода.
- 17. Процесс отладки. Отладочные классы.
- 18. Спецификация настроек типовой ИС.

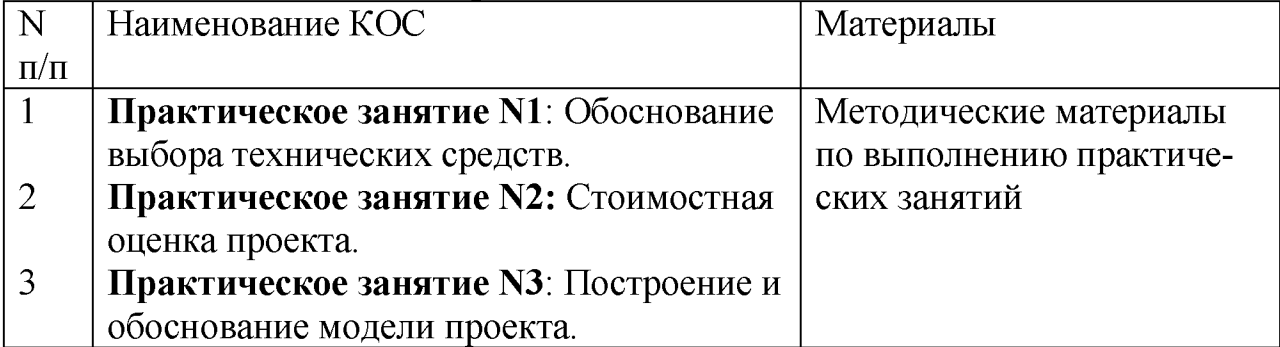

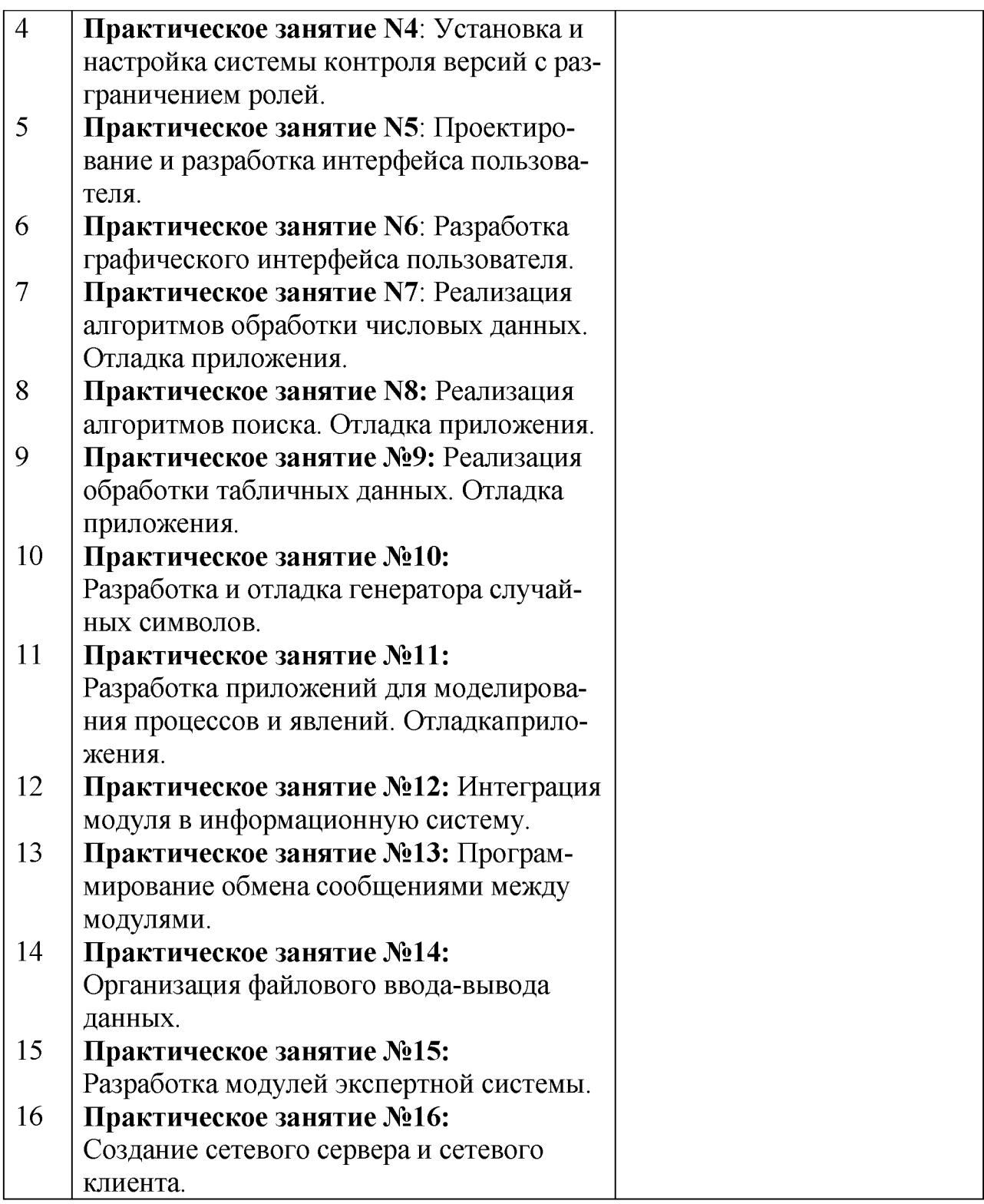

## **Вопросы по темам МДК 05.03 «Тестирование информационных систем»: Тема 3.1 Отладка и тестирование информационных систем**

**Формы текущего контроля по теме: устный опрос, письменный опрос, практическое занятие.**

**Самостоятельная работа: составление опорного конспекта, изучение теоретического материала.**

Проверяемые результаты освоения формируемых компетенций: ОК 01, ОК 02, OK 03, OK 04, OK 05, OK 06, OK 07, OK 08, OK 09, IIK 5.1, IIK 5.2, IIK 5.6, ПК 5.7.

Организация тестирования в команде разработчиков. Виды и методы 1. тестирования (в том числе автоматизированные).

Тестовые сценарии, тестовые варианты. Оформление результатов те-2. стирования.

Инструментарии анализа качества программных продуктов в среде раз-3. работке.

4. Обработка исключительных ситуаций. Методы и способы идентификации сбоев и ошибок.

Выявление ошибок системных компонентов. 5.

6. Реинжиниринг бизнес-процессов в информационных системах.

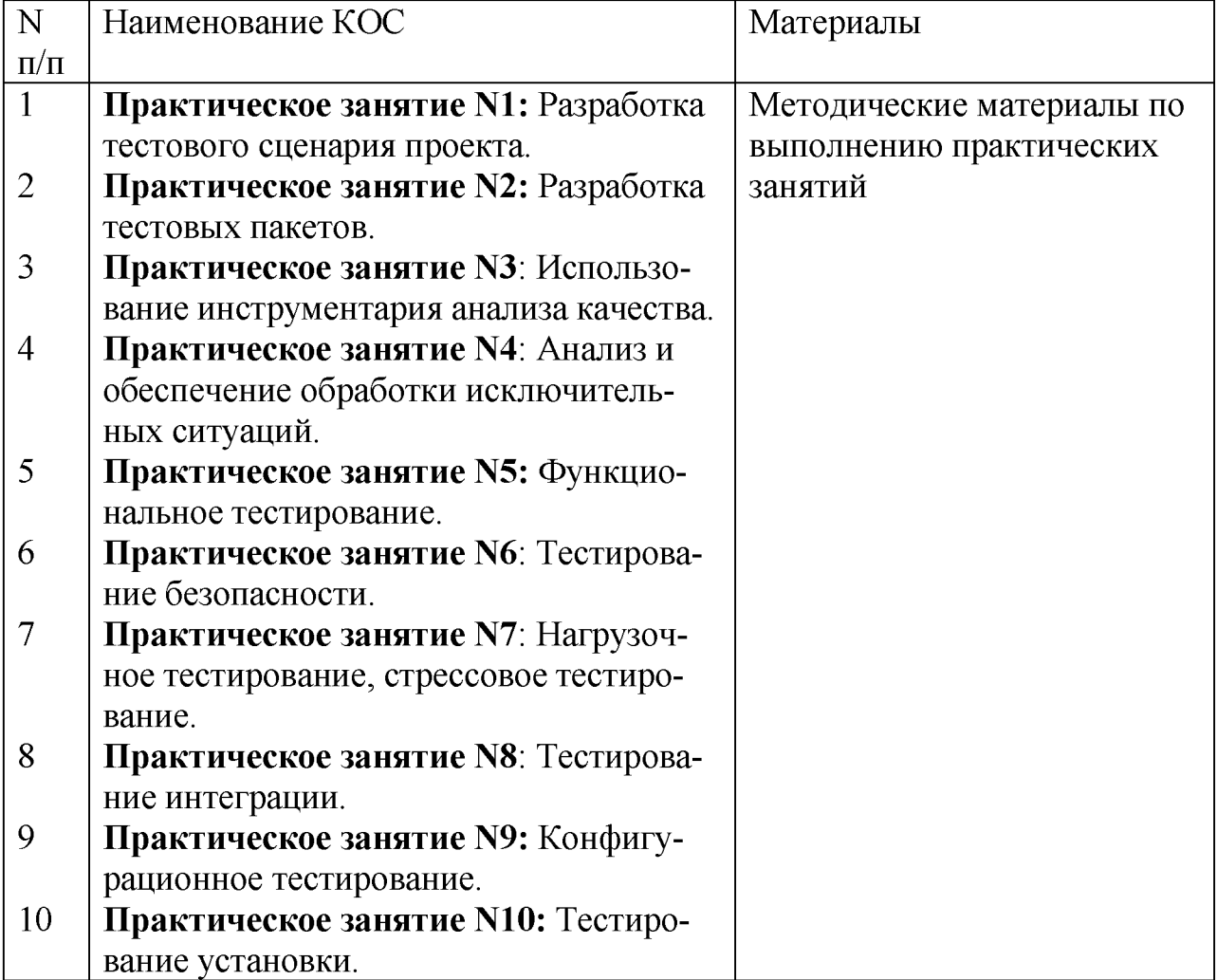

## Практические занятия:

Экзаменационный тест в 7 семестре МДК 05.01 «Проектирование и дизайн информационных систем»

Проверяемые результаты освоения формируемых компетенций: ОК 01, ОК 02, OK 03, OK 04, OK 05, OK 06, OK 07, OK 08, OK 09, IIK 5.1, IIK 5.2, IIK 5.6,  $\overline{HK}$  5.7.

## Вариант 1

1. О чем говорит тэг <p align="right"> ... </p>?

Текст, заключенный в тэг, будет расположен по центру страницы  $\mathbf{A}$ .

 $B<sub>1</sub>$ Текст, заключенный в тэг, будет расположен по левому краю страницы

 $C_{\cdot}$ Текст, заключенный в тэг, будет расположен по центру страницы

2. Какие единицы измерения могут использоваться для атрибута (+) ширины?

A. Пиксели и % (+)

 $B<sub>1</sub>$ Миллиметры и сантиметры

 $\overline{C}$ . Пиксели и миллиметры

3. Использование тэга ... позволяет добавлять одну строку текста без начала нового абзаца.

 $\langle$ line $\rangle$ A.

 $B<sub>1</sub>$  $\langle b\mathbf{r}\rangle\langle +\mathbf{r}\rangle$ 

 $\overline{C}$ .  $<$ td $>$ 

4. Объясните смысл кода, представленного ниже:

<table>  $<$ tr $>$  $<$ td> $<$ /td>  $<$ td></td>  $<$ td> $<$ /td>  $\langle t|$ </table>

Будет создана таблица, состоящая из 1 ряда и 3 колонок (+) A.

Будет создана таблица, состоящая из 3 рядов и 1 колонки  $B<sub>r</sub>$ 

Будет создана таблица, состоящая из 2 рядов и 3 колонок  $\overline{C}$ .

5. Напишите код HTML, который бы создавал кнопку отправки заполненной формы. Имякнопки - ОК.

<input type="OK" value="Submit"/> A.

 $\langle p \rangle$  input type="submit" value="OK" $\langle p \rangle$  $B<sub>1</sub>$ 

 $C_{\cdot}$  $\le$ input type="submit" value="OK"/>  $(+)$ 

6. Какой тэг при создании страницы добавляет имя страницы, которое будет отображаться в строке заголовка в браузере пользователя?

 $A_{1}$  $\langle$ title> ...  $\langle$ title> $(+)$ 

 $B<sub>1</sub>$ <header> ... </header>

 $\langle body \rangle$  ...  $\langle body \rangle$  $C_{\cdot}$ 

7. Заполните поля, чтобы отобразить картинку "flower.jpg" с высотой 300 пикселей и шириной 750 пикселей:

 $\leq$ img ref="flower" format=.jpg A.

high= $300 \text{ px}$ 

width=750 px  $\ge$ 

 $\leq$ srcimg="flower.jpg"  $B.$ 

**height="300%"**

**width="750%"/>**

**C. <imgsrc="flowerjpg"**

height="300 px" alt=""

width="750 px"/>(+)

**8. Что содержит в себе атрибут href?**

**A. URL страницы, на которую произойдет перенаправление (+)**

**B. Имя страницы, на которую произойдет перенаправление**

**C. Указание на то, где будет открываться новая страница: в том же или новом окне**

**9. Какие из перечисленных тэгов относятся к созданию таблицы?**

A. 
sheader>
left>
shody>
left>
shody
body
boder
a.  $\blacksquare$ 

**B. <table><tr><td>(+)**

**C. <ul><li><tr><td>**

**10. Укажите тэг, который соответствует элементу списка:**

A.  $\langle i \rangle^{(+)}$ 

**B. <ul>**

 $C. \t< 0$ 

11. О чем говорит следующая запись: <formaction="url" method="POST">? **A. Создается форма, при заполнении которой вводимые данные будут отображаться**

**B. Создается форма, при заполнении которой вводимые данные не будут отображаться (+)**

**C. Создается форма, которая будет служить для внесения информации, представленной в виде ссылки (URL)**

**12. Какое значение следует задать атрибуту type, чтобы оно превращало входной тэг в форму отправки?**

**A. Submit(+)**

**B. Checkbox**

**C. Radiobutton**

**13. Для задания размеров тэгу <frameset> требуются следующие атрибуты:**

**A. Высока и ширина**

**B. Площадь и толщина границ**

**C. Строки и столбцы (+)**

**14. Выберите верное утверждение.**

**A. В HTML цвета задаются комбинацией значений шестнадцатеричной системы исчисления: 0, 1, 2, 3, 4, 5, 6, 7, 8, 9, 0, A, B, C, D, E, F (+)**

**B. В HTML цвета задаются комбинацией значений двоичной системы исчисления: 0 или 1**

**C. В HTML цвета задаются комбинацией значений восьмеричной системы исчисления: 0, 1, 2, 3, 4, 5, 6, 7**

**15. Какие тэги делают шрифт текста жирным?**

A.  $\langle$ ins> $\nu$  $\langle$ del>

В. <1*i>u*<ul>

C.  $\langle b \rangle_H \langle \langle \text{strong} \rangle_+$ 

16. Какие тэги используются для определения заголовков?

- A.  $h1-h6 (+)$
- $B<sub>1</sub>$ Header
- $C_{\cdot}$ Heading

17. Неотображаемые комментарии в HTML задаются следующим образом:

- $A_{\cdot}$  $\leq$ ! - Your comment -! $>$
- $B<sub>1</sub>$  $\leq$ ! - - Your comment - -! $\geq$ (+)
- $C_{\cdot}$  $\langle p \rangle$  Your comment  $\langle p \rangle$

18. Что означает код на картинке?

<a href="http://www.sololearn.com" target="\_blank">

**Learn Playing** 

 $\langle$ a>

- Переход по ссылке произойдет на новой странице  $(+)$ A.
- $B<sub>1</sub>$ Переход по ссылке произойдет на текущей странице
- $\overline{C}$ . На текущей странице появится текст «LearnPlaying»

19. Перечислите основные модули контента, существующие в HTML 5.

- Image, Media, Metadata, Link, Heading, Color, Input Value A.
- $B<sub>1</sub>$ Metadata, Embedded, Interactive, Heading, Phrasing, Flow, Sectioning(+)
- $\overline{C}$ . Flow, Static, Link, Header, Body, Footer, Processing, Chase
- 20. Укажите, какой элемент HTML 5 отвечает за воспроизведение видео:
- $\mathsf{A}$ .  $\langle \text{video}\rangle$ (+)
- $B<sub>1</sub>$ <media>
- $\overline{C}$ .  $\langle$ movie $\rangle$

### Вариант 2

- 1. Элемент <canvas> используется для:
- A. Прикрепления таблиц Excel
- $\overline{B}$ Управления данными в базе данных
- $\overline{C}$ . Прорисовки графики (+)
- 2. Какой тэг содержит навигацию?
- A.  $\langle$ nav $\geq$ (+)
- $B<sub>1</sub>$  $<$ geo>

```
C_{\cdot}\leqmetanav>
```
3. SessionStorage – это клиентское решение в HTML 5, которое позволяет:

 $\mathsf{A}$ . Извлекать и использовать данные предыдущих сессий при условии того, что не были очищены cash и cookie

 $B<sub>1</sub>$ Создавать базу данных решений пользователей в памяти браузера

 $C_{\cdot}$ Извлекать и использовать данные только текущей сессии (+)

4. Что создастся при исполнении следующего кода:

 $\leq$ svg width="75" height="75">

<line x1="50" y1="0" x2="50" y2="100"

style="stroke:black" />

```
<line x1="0" y1="50" x2="100" y2="50"
```

```
style="stroke:black" />
```
 $\langle$ svg>?

**A. Знак «плюс» (+)**

**B. Знак «минус»**

**C. Знак «равно»**

**5. Функция HTML 5 «**

**A. Встроенную в основной функционал сайта карту мира**

**B. Данные о местонахождении пользователя (+)**

**C. Данные о местонахождении сервера**

**6. Заполните пропуски таким образом, чтобы получился валидный HTML документ. «First paragraph» - комментарий.**

**< >**

**<body>**

**<! - - First paragraph\_\_\_>**

$$
\leq
$$
 This is the first paragraph!  $\langle$  p>

**< >**

**</html>**

**A. html/; - - ?; p; /body**

**B. html v.5; - - !; /p; /body**

**C. html; - - !; p; /body(+)**

**7. HTML - это**

**A. Язык разметки (+)**

**B. Библиотека гипертекста**

**C. Скриптовый язык**

**8. Обязательно ли использование тэгов <html> ... </html>?**

**A. Да, без них браузер не распознает HTML-документ (+)**

**B. Да, если HTML-документ создается в блокноте или другом текстовом редакторе. В специальном компиляторе HTML эти тэги можно не использовать**

**C. Не обязательно**

**9. Какой атрибут позволяет объединить ячейки таблицы по вертикали?**

**A. Union**

**B. Colspan**

**C. Rowspan(+)**

**10. Допустимое число заголовков первого уровня в HTML-документе составляет:**

```
A. 1 (+)
```
**B. 3**

**C. 7**

**11. Текст, выделенный курсивом, представлен в следующей записи:**

**A. <del>курсив</del>**

**B.**  $\langle i \rangle$ курсив $\langle i \rangle$ (+)

**C. <hr> курсив </hr>**

**12. В HTML не существует ... тэгов.**

**A. Одиночных**

**B. Парных**

```
C. Тройных (+)
```
13. При создании сайтов используют кодировку:

- A. UTF8 $(+)$
- $B<sub>1</sub>$ **ASCII**
- $C_{\cdot}$ **UTF-32**

```
14. HTML-документ может иметь расширения:
```
- A. .html
- $B<sub>1</sub>$ .html или .htm $(+)$
- $C_{\cdot}$ .html или .txt

## 15. Укажите устаревшие тэги для HTML 5.

- $\langle \text{applet}\rangle$ ,  $\langle \text{blink}\rangle$ ,  $\langle u \rangle$  (+)  $A_{\cdot}$
- $B<sub>1</sub>$  $\langle ul \rangle$ ,  $\langle audio \rangle$ ,  $\langle pre \rangle$
- $<$ code>,  $<$ s>,  $<$ embed>  $\overline{C}$ .

16. Тэг, подключающий к существующему HTML-документу скрипты, которые выполняются на клиентской стороне - это:

- A.  $\le$ object $\ge$
- $<$ script $>(+)$  $B<sub>1</sub>$
- $\overline{C}$ .  $\le$ client $\ge$

17. Какой символ обозначает конец тэга?

- A.
- $B<sub>1</sub>$

 $C_{\cdot}$  $/ (+)$ 

18. Список, в котором элементы перечисления отмечаются буллетами, позволяет создать тэг:

- $\langle ul \rangle$   $(+)$ A.
- $B<sub>1</sub>$  $\leq 0$
- $$  $C_{\cdot}$
- 19. Укажите корректную запись для создания чек-бокса:
- $\mathbf{A}$ . <input checkbox>
- <type input="checkbox">  $B<sub>1</sub>$
- $\overline{C}$ .  $\langle$ inputtype="checkbox"> $(+)$

20. Укажите корректную запись для создания выпадающего списка:

- $\langle \text{input type} \rangle$  +  $\langle \text{topdown} \rangle$  +  $\langle \text{topdown} \rangle$  $A_{\cdot}$
- $B<sub>1</sub>$  $\leq$ input dropdown list $\geq$
- $C_{\cdot}$ <dropdownlist>

### Тест дифференцированного зачета в 7 семестре по МДК 05.02 «Разработка кода информационных систем»

Проверяемые результаты освоения формируемых компетенций: ОК 01, ОК 02, OK 03, OK 04, OK 05, OK 06, OK 07, OK 08, OK 09, IIK 5.1, IIK 5.2, IIK 5.3, IIK 5.4, IIK 5.6.

### Вариант 1

1. Оператор вывода cout может печатать несколько значений или переменных в одной команде, используя следующий синтаксис:

A) cout << " $\Pi$  puber" + name + "n";

```
Б) cout << "Привет" << name << "n";
В) cout << ("Привет" & name & "n");
\Gamma) cout << "Привет", name, "n";
```

```
2. Какое значение будет содержать переменная х?
```

```
1\#include
 \overline{2}3intx;
 \overline{4}5intmain()
 6\{\frac{7}{ } inty;
 8 std::cout << x \ll std::endl;
 9 std::cout << y \ll std::endl;
10 return0;
11А) неопределённое
E(0)B)1
```

```
\Gamma) True
```
3. Тело оператора выбора if, будет выполняться, если его условие:

- A) ложно (false)
- Б) Равно NULL
- B) истинно (true)

```
4. Вывод данных в С++
A) cout« <переменная > « "< строка выводится на экран>" « <выражение > «
endl:
```

```
Б) cout« <переменная >,< "< строка выводится на экран>", <выражение >
.endl:
```

```
B) cout « <переменная > < "< строка выводится на экран>" , <выражение >
,endl;
```
5. Каков будет результат выражения !(1 & & !(0 || 1))?

- A) False
- Б) True
- В) неоднозначность

6. В каком случае можно не использовать фигурные скобочки в операторе выбора if?

- A) если в теле оператораіf всего один оператор
- Б) если в теле оператораі два и более операторов
- В) если в теле операторан нет ни одного оператора
- Г) нет правильного ответа

7. Какое из следующих значений эквивалентно зарезервированному слову true? A $) 66$ Б) Все варианты ответов  $B)$  0.1

 $\Gamma$ ) 1

8. Какое значение будет напечатано? #include <iostream>  $int main()$  $\{$ int  $x = 0$ ; int  $y = 0$ ; if  $(x++ \&&y++)$  $\{$  $y \rightleftharpoons 2;$ std::cout <<  $x + y \ll$  std::endl; return  $0$ ;  $\}$  $A)$  3  $\overline{B}$ ) 2

 $\overline{B}$ ) 1  $\Gamma$ ) 4

9. В приведённом коде измените или добавьте один символ чтобы код напечатал 20 звёздочек - \*.

```
int i, N = 20;
for(i = 0; i < N; i-jprint(f''''');A)int i, N = 20;
for(i = 0; i < N; N--)
print(f''^{*});
\mathbf{E}int i, N = 40;
for(i = 0; i < N; i--
print(f''^{*});
B)int i, N = 20;
for(i = 20; i < N; i-jprint(f''^{**});
\Gamma)
```
int i,  $N = 20$ ; for( $i = 19$ ;  $i < N$ ;  $i-j$  $print(f''^{**})$ ;

10. Какой из следующих операторов - оператор сравнения двух переменных?  $A) =$  $P$ ) == B) equal

 $\Gamma)$  :=

11. Укажите правильное определение функции main в соответствии со спецификацией стандарта ANSI

A) void main(void)

**b**) int main(void)

B) void main()

 $\Gamma$ ) int main()

12. Простые типы данных в C++.

 $(A)$  целые – int, вещественные – float или double, символьные – string

Б) целые – bool, вещественные – float или double, символьные – string

 $B$ ) целые – int, вещественные – float или real, символьные – char

 $\Gamma$ ) целые – int, вещественные – float или double, символьные – char

13. Чтобы подключить заголовочный файл в программу на C++, например iostream необходимо написать:

A) #include  $\leq c$  iostream внутри скобок

 $E$ ) include #iostream.h;

В) #include  $\leq$ ; ciostream.hвнутрискобок

 $\Gamma$ ) include (iostreamh)

14. Цикл с предусловием?

A) while

Б) do while

B) for

15. Укажите строку, которая возвращает адрес первого элемента в массиве  $arr?$ 

A) arr $[0]$ ;

 $\mathbf{E}$ ) &  $\mathbf{a}$ rr;

 $B)$  arr;

 $\Gamma$ ) arr $[1]$ ;

### Вариант 2

1. Оператор ifelse позволяет определить действие ...

А) только для ложного условия

Б) для истинного и ложного условий

В) только для истинного условия Г) нет правильного ответа

2. Что появится на экране, после выполнения этого фрагмента кода? int  $a = 1$ ,  $b = 2$ ; if  $(a = b)$ ; cout <<  $a \ll$  " = "  $\ll b \ll \text{end}$ ". А) синтаксическая ошибка  $E$ )  $a = b$ В) вывод на экран не выполнится  $\Gamma$ ) 1 = 2

3. Ввод данных в С++ A) cin » < выражение  $1$  > » < выражение  $2$  > » endl »...; Б) сіп » $\leq$ выражение $1$ > » $\leq$ выражение $2$ >...; В) сіп »<выражение $1$ >, «выражение $2$ >,...;

4. Результат выполнения следующего фрагмента кода:  $\mathcal{H}(1 \parallel 0) \&\& 0$ )

 $A)1$ 

Б) результат не может быть заранее определен

 $B)0$ 

5. Какой из следующих логических операторов - логический оператор И?  $A)$  & &

 $E(x)$ 

 $B)$ 

 $\Gamma$ ) | &

6. Результат выполнения следующего фрагмента кода: cout << 22 / 5  $*$  3;

A)  $12$ 

 $E)$  1.47

B) 13.2

 $\Gamma$ ) другое

7. Какое значение будет напечатано, в результате выполнения программы? #include  $\leq$ iostream>

```
int main()int x = 3;
 switch(x)\{case 0:
   int x = 1;
```

```
std::cout<< x <<std::endl;
  break:
  case 3:
std::cout<< x <<std::endl;
  break:
  default:
   x = 2:
std::cout<< x <<std::endl;
 return 0;
}</iostream>
A)0\overline{B}) 3
В) ничего не напечатается, программа вообще не будет работать
\Gamma) 1
```
8. Чему будет равна переменная a, после выполнения этого кода int a; for  $(a =$ 0;  $a < 10$ ;  $a^{++}$ ) {}?  $A)$  1  $E$ ) 9  $B)$  10

9. Какие служебные символы используются для обозначения начала и конца блока кола?

- $A)( )$
- $E)$

 $B)$  { }

 $\Gamma$ ) beginend

10. Какие среды программирования (IDE) предназначены для разработки программных средств?

A) MVS, Code: Blocks, QT Creator, AutoCAD, Eclipse

Б) MVS, Code: Blocks, OT Creator, RAD Studio, MathCAD

B) MVS, NetBeans, QT Creator, RAD Studio, Dev-C++

- 11. Цикл с постусловием?
- A) dowhile
- Б) while

B) for

12. Какая из следующих записей - правильный комментарий в  $C++?$ 

А) \*\* Комментарий \*\*

- Б) {комментарий}
- В) \*/ Комментарии \*/

 $\Gamma$ ) /\* комментарий \*/

13. До каких пор будут выполняться операторы в теле цикла while  $(x < 100)$ ?

А) Пока х больше ста

Б) Пока х строго меньше ста

В) Пока х равен стам

Г) Пока х меньше или равен стам

14. Какой порядковый номер последнего элемента массива, размер массива 19?

A) 19

Б) порядковый номер определяется программистом

B) 18

15. Укажите правильное объявление массива!

- A) int anarray;
- $\mathbf{E}$ ) anarray $\{10\};$
- B) int anarray $[10]$ ;
- $\Gamma$ ) array an array [10];

Ответ в1: 1-Б, 2-А, 3-В, 4-А, 5-Б, 6-А, 7-Г, 8-В, 9-В, 10-Б, 11-Г, 12-Г, 13-А, 14-A,  $15-\Gamma$ .

Ответ в 2: 1-Б, 2-Г, 3-Б, 4-А, 5-А, 6-А, 7-В, 8-Б, 9-В, 10-В, 11-А, 12-Г, 13-Б, 14-Б, 15-В.

## Примерные вопросы к экзамену в 8 семестре по МДК.05.03 «Тестирование информационных систем»

Проверяемые результаты освоения формируемых компетенций: ОК 01, ОК 02, OK 03, OK 04, OK 05, OK 06, OK 07, OK 08, OK 09, IIK 5.2, IIK 5.5.

1. Приведите несколько примеров инструментов, которые могут использоваться для автоматизации тестирования.

- 2. Виды и методы тестирования
- $3<sub>1</sub>$ Как вы объясните Bug/Defect/Error в ПО?
- $\overline{4}$ . Тестовые сценарии, тестовые варианты.
- $5<sub>1</sub>$ Оформление результатов тестирования.
- 6. Обработка исключительных ситуаций.
- $\overline{7}$ . Методы и способы идентификации сбоев и ошибок.
- 8. Объясните процесс верификации.
- 9. Инструментарии анализа качества программных продуктов в среде разработки.
- 10. Опишите различные мероприятия процесса верификации.
- 11. Объясните процесс валидации.
- 12. Что такое процедура тестирования (Test Procedure)?
- 13. Выявление ошибок системных компонентов.
- 14. Объясните Покрытие кода.
- 15. Объясните Инспекцию кода.
- 16. Разработка тестового сценария проекта
- 17. Что такое разбор (walkthrough) кода?
- 18. Разработка тестовых пакетов \*25
- 19. Что такое эмулятор и симулятор?
- 20. Использование инструментария анализа качества
- 21. Что такое тестирование стабильности?
- 22. Анализ и обеспечение обработки исключительных ситуаций
- 23. Можно ли начинать тестирование без рабочей сборки?
- 24. Функциональное тестирование
- 25. Обеспечение надёжности функционирования ИС
- 26. Что такое тестовый драйвер и тестовая обвязка?
- 27. Тестирование безопасности ИС
- 28. Что такое тестирование End-to-End?
- 29. Стрессовое тестирование
- 30. Что такое нефункциональное тестирование?
- 31. Какие основные цели тестирования ПО?
- 32. Что такое Конформационное тестирование?
- 33. Конфигурационное тестирование
- 34. Что такое матрицы трассировки?
- 35. Тестирование установки ПО
- 36. Организация тестирования в команде разработчиков
- 37. Методы и способы идентификации сбоев и ошибок

### Теоретические вопросы к экзамену по модулю ПМ.05 в 8 семестре

Проверяемые результаты освоения формируемых компетенций: : ОК 01, ОК 02, OK 03, OK 04, OK 05, OK 06, OK 07, OK 08, OK 09, IIK 5.1, IIK 5.2, IIK 5.3, ПК5.4, ПК 5., ПК 5.6, ПК 5.7.

- 1. Основные понятия и определения ИС.
- 2. Жизненный цикл информационных систем.
- 3. Организация и методы сбора информации.
- 4. Анализ предметной области.
- 5. Основные понятия системного и структурного анализа предметной области.
- 6. Постановка задачи обработки информации.
- 7. Основные виды, алгоритмы и процедуры обработки информации.
- 8. Модели и методы решения задач обработки информации.

9. Основные модели построения информационных систем, их структура, особенности и

области применения.

10. Сервисно-ориентированные архитектуры. Анализ интересов клиента. Выбор вариантов

**решений.**

**11. Методы и средства проектирования информационных систем.**

**12. Case-средства для моделирования деловых процессов (бизнес-процессов).**

**13. Принципы построения модели IDEF0: контекстная диаграмма, субъект моделирования,**

**цель и точка зрения.**

**14. Диаграммы IDEF0: диаграммы декомпозиции, диаграммы дерева узлов, диаграммы**

**только для экспозиции (FEO).**

**15. Особенности информационного, программного и технического обеспечения различных**

**видов информационных систем. Экспертные системы. Системы реального времени.**

**16. Оценка экономической эффективности информационной системы.**

**17. Стоимостная оценка проекта.**

**18. Классификация типов оценок стоимости: оценка порядка величины, концептуальная**

**оценка, предварительная оценка, окончательная оценка, контрольная оценка.**

- **19. Структура CASE-средства.**
- **20. Структура среды разработки.**
- **21. Основные возможности среды разработки.**

**22. Основные инструменты среды для создания, исполнения и управления информационной**

**системой.**

- **23. Выбор средств обработки информации.**
- **24. Организация работы в команде разработчиков.**
- **25. Система контроля версий: совместимость, установка, настройка.**
- **26. Обеспечение кроссплатформенности информационной системы.**
- **27. Сервисно-ориентированные архитектуры.**
- **28. Интегрированные среды разработки для создания независимых программ.**
- **29. Особенности объектно-ориентированных и структурных языков про-**

**граммирования.**

- **30. Виды и методы тестирования**
- **31. Как вы объясните Bug/Defect/Error в ПО?**
- **32. Тестовые сценарии, тестовые варианты.**
- **33. Методы и способы идентификации сбоев и ошибок.**
- **34. Объясните процесс верификации.**

**35. Инструментарии анализа качества программных продуктов в среде разработки.**

- **36. Что такое процедура тестирования (Test Procedure)?**
- **37. Выявление ошибок системных компонентов.**
- **38. Разработка тестового сценария проекта**
- **39. Что такое разбор (walkthrough) кода?**
- **40. Что такое эмулятор и симулятор?**
- **41. Что такое тестирование стабильности?**
- 42. Анализ и обеспечение обработки исключительных ситуаций
- 43. Можно ли начинать тестирование без рабочей сборки?
- 44. Функциональное тестирование
- 45. Обеспечение надёжности функционирования ИС
- 46. Что такое тестовый драйвер и тестовая обвязка?
- 47. Тестирование безопасности ИС
- 48. Что такое тестирование End-to-End?
- 49. Стрессовое тестирование
- 50. Что такое нефункциональное тестирование?
- 51. Какие основные цели тестирования ПО?
- 52. Что такое Конформационное тестирование?
- 53. Конфигурационное тестирование
- 54. Что такое матрицы трассировки?
- 55. Тестирование установки ПО
- 56. Организация тестирования в команде разработчиков
- 57. Методы и способы идентификации сбоев и ошибок.

### Практические задания к экзамену по модулю ПМ.05

Проверяемые результаты освоения формируемых компетенций: ОК 01, ОК 02, OK 03, OK 04, OK 05, OK 06, OK 07, OK 08, OK 09, IIK 5.1, IIK 5.2, IIK 5.3, ПК5.4, ПК 5., ПК 5.6, ПК 5.7.

### Задание 1

## Вариант № 1

Определите дестабилизирующие воздействия на информационную систему компании, разрабатывающей программные продукты, и способы их нейтрализации. Разработайте требования безопасности информационной системы. Разработайте подсистемы безопасностиинформационной системы в соответствии с выделенными требованиями безопасностиинформационной системы.

## Вариант № 2

Подготовьте документ «Техническое задание» на создание информационной системы» для компании, разрабатывающей программные продукты. Техническое задание должно включать описание концептуальных, функциональных и технических требований к создаваемой системе. Перечислите основные разделы технического задания на разработку информационной системы.

## Вариант № 3

Составьте эскизный план разработки информационной системы для компании, разрабатывающей программные продукты. Перечислите основные разделы эскизного проекта на разработку информационной системы.

### Вариант № 4

Подготовьте документ «Технический проект» информационной системы для компании, разрабатывающей программные продукты. В рамках данного до-

кумента приведите описание соответствующих проектных решений (архитектура системы, логическая структура базы данных, решения по реализации пользовательского интерфейса). Перечислите основные разделы технического проекта.

## Вариант № 5

Разработайте руководство пользователя для заданного программного средства. Перечислите основные разделы руководства пользователя.

## Вариант № 6

Постройте функциональную диаграмму информационной системы компании, которая занимается разработкой программных продуктов. На каком этапе проектирования информационных систем применяется данная диаграммы? Какую информацию содержат функциональные диаграммы?

## Вариант № 7

Постройте диаграммы компонентов и классов для информационной системы компании, которая занимается разработкой программных продуктов. На каком этапе проектирования информационных систем применяются данные диаграммы?

## Вариант № 8

Постройте диаграмму потоков данных для информационной системы компании, которая занимается разработкой программных продуктов. На каком этапе проектирования информационных систем применяется данная диаграмма? Какую информацию диаграммы потоков дансодержат ных?

### Вариант № 9

Постройте диаграммы развертывания и кооперации для информационной системы компании, которая занимается разработкой программных продуктов. На каком этапе проектирования информационных систем применяются данные диаграммы?

### Вариант № 10

Постройте диаграммы вариантов использования и последовательности для информационной системы компании, которая занимается разработкой программных продуктов. На каком этапе проектирования информационных систем применяются данные диаграммы?

## Залание 2.

## Вариант № 1

Разработайте программу, которая указывает знак значения функции соз в зависимости от выбранной на форме четверти координатной плоскости. Подготовьте тестовый сценарий. Перечислите требования к разработке тестовых **сценариев. Произведите оценку разработанной программы для выявления возможности ее модернизации.**

## **Вариант № 2**

**Разработайте программу, которая среди K первых членов последовательности вида:1,1+1/2,1+1/2+1/3,... находит первый, больший заданного числа A. Подготовьте тестовый сценарий. Перечислите требования к разработке тестовых сценариев. Произведите оценку разработанной программы для выявления возможности ее модернизации.**

## **Вариант №3**

**Разработайте программу, моделирующую работу стека. Подготовьте тестовый сценарий. Перечислите требования к разработке тестовых сценариев. Произведите оценку разработанной программы для выявления возможности ее модернизации.**

## **Вариант № 4**

**Разработайте программу быстрой сортировки одномерного массива с использованием указателей и динамической памяти. Подготовьте тестовый сценарий. Перечислите требования к разработке тестовых сценариев. Произведите оценку разработанной программы для выявления возможности ее модернизации.**

### **Вариант № 5**

**Разработайте программу, которая сортирует одномерный массив «методом пузырька». Подготовьте тестовый сценарий. Перечислите требования к разработке тестовых сценариев. Произведите оценку разработанной программы для выявления возможности ее модернизации.**

### **Вариант № 6**

**Разработайте программу определения вида треугольника, заданного длинами его сторон: равносторонний, равнобедренный, прямоугольный, разносторонний. Подготовьте тестовый сценарий. Перечислите требования к разработке тестовых сценариев. Произведите оценку разработанной программы для выявления возможности ее модернизации.**

### **Вариант № 7**

**Разработайте программу, в которой обрабатываются следующие исключительные ситуации: "отрицательное значение возраста" и "год рождения, больше текущего". Подготовьте тестовый сценарий. Перечислите требования к разработке тестовых сценариев. Произведите оценку разработанной программы для выявления возможности ее модернизации.**

### **Вариант № 8**

**Разработайте программу, генерирующую массив вещественных чисел в**

диапазоне от  $-10$  до 10 и определяющую все минимальные положительные элементы. Подготовьте тестовый сценарий. Перечислите требования к разработке тестовых сценариев. Произведите оценку разработанной программы для выявления возможности ее модернизации.

## Вариант №9

Разработайте программу решения квадратного уравнения  $ax^2 + bx + c = 0$ . Подготовьте тестовый сценарий. Перечислите требования к разработке тестовых сценариев. Произведите оценку разработанной программы для выявления возможности ее модернизации.

## Задание 3.

## Вариант 1.

Задана предметная область «Компания по разработке программных продуктов». Выполните структурное разбиение предметной области на отдельные подразделения (подсистемы) согласно выполняемым ими функциям. Определите задачи и функции системы в целом и функции каждого подразделения (подсистемы). Определите виды входной и выходной информации для каждого подразделения (подсистемы). Опишите схему работы информационной системы.

## Вариант 2.

Задана предметная область «Компания по разработке программных продуктов». Определите группу пользователей, для которой данная система будет более востребована. Опишите перечень функций системы, которые будут доступны каждой группе пользователей. Определите основные функциональные возможности администратора системы, как одного из пользователей системы.

# Вариант 3.

Задана предметная область «Компания по разработке программных продуктов». Определите устройства и методы автоматизированного сбора информации. Обоснуйте выбор технологий сбора информации. Подберите комплекс технических средств: средства компьютерной техники, коммуникационной техники, организационной техники, оперативной полиграфии, необходимых для функционирования информационной системы.

# Вариант 4.

Рассчитайте экономическую эффективность заданной информационной системы. Какие методы оценки экономической эффективности информационных систем Вам известны? Обоснуйте выбор метода оценки экономической эффективности информационных систем. Проанализируйте математическое обеспечение информационной системы. Опишите системное и прикладное программное обеспечение информационной системы.

# **Вариант 5.**

**Сформулируйте цели и задачи создания информационной системы компания по разработке программных продуктов. Охарактеризуйте вид информационной системы, её назначение, обрабатываемые в информационной системе данные. Сформулируйте концептуальные требования к разрабатываемой информационной системе.**

## **Вариант 6.**

**Охарактеризуйте типовой объект автоматизации «Компания по разработке программных продуктов». Опишите и разработайте структурную схему автоматизируемых бизнес-процессов компании. Проанализируйте лингвистическое, правовое, организационное и эргономическое обеспечение информационной системы.**

## **Вариант 7.**

**Опишите предметную область, в рамках которой создается информационная система компании, занимающейся разработкой программных продуктов. Разработайте концептуальную модель данных предметной области. Сформулируйте требования к информационному обеспечению системы.**

## **Вариант 8.**

**Опишите предметную область, в рамках которой создается информационная система компания по разработке программных продуктов. Сформулируйте требования к программному обеспечению системы. Опишите требования к пользовательскому интерфейсу. Сформулируйте технические требования к реализации и режимам работы информационной системы.**

# **Вариант 9.**

**Опишите исходные данные для разработки информационной системы компании, которая занимается разработкой программных продуктов. Исходными данными для планирования являются: общее описание некоторой информационной системы (назначение, область применения, решаемые задачи, технологические особенности реализации и внедрения); ограничения и условия разработки (требования заказчика, возможности команды разработчиков, сроки разработки, бюджет проекта и т.д.).**

## **Вариант 10.**

**Проведите анализ осуществимости информационной системы компании, которая занимается разработкой программных продуктов, подготовьте ответы на следующие вопросы: что произойдет с организацией, если система не будет введена в эксплуатацию; какие текущие проблемы существуют в организации и как новая система поможет их решить; каким образом (и будет ли) информационная система способствовать целям бизнеса; требует ли разработка информационной системы наличия технологий, которые до этого раньше не использовались в организации. Определите пользователей**

**информационной системы. Опишите информационное обеспечение информационной системы.**

## **3. МЕТОДИЧЕСКИЕ МАТЕРИАЛЫ, ОПРЕДЕЛЯЮЩИЕ ПРОЦЕДУРУ ОЦЕНИВАНИЯ**

**Предметом оценки служат умения и знания, предусмотренные по профессиональному модулю учебной программой.**

**В процессе изучения профессионального модуля предусмотрены следующие формы контроля: текущий, промежуточный контроль), оценка практических занятий.**

**Текущий контроль успеваемости обучающихся осуществляется по всем видам работ, предусмотренных рабочей программой профессионального модуля, осуществляется преподавателем.**

**Текущий контроль успеваемости проводится в следующих формах:**

**- устная (устный опрос, отчет по результатам самостоятельной работы и т.д.);**

- **письменная (письменный опрос);**
- **тестовая (письменное, компьютерное тестирование);**
- **оценка практических занятий (отчет, презентация).**

**Результаты текущего контроля успеваемости фиксируются в журнале занятий с соблюдением требований по его ведению.**

**Промежуточная аттестация - это элемент образовательного процесса, призванный определить соответствие уровня и качества знаний, умений и навыков обучающихся, установленным требованиям рабочей программе профессионального модуля.**

**Промежуточная аттестация по профессиональному модулю определяется рабочим учебным планом и рабочей программой профессионального модуля,** проводится в форме экзамена по модулю.

#### **Критерии оценивания**

«*Отлично*», если студент:

**- полно раскрыл содержание материала в объеме, предусмотренном программой и учебником;**

**- изложил материал грамотным языком в определенной логической последовательности, точно используя терминологию;**

**- продемонстрировал знание основ, сформированность и устойчивость используемых при ответе умений и навыков.**

«*Хорошо*», если он удовлетворяет в основном требованиям на оценку «5», **но при этом имеет один из недостатков:**

**- в изложении допущены небольшие пробелы, не исказившие содержание ответа;**

**- допущены один - два недочета при освещении основного содержания ответа, исправленные по замечанию преподавателя.**

**«***У д о влет во р и т ельн о* **» ставится в следующих случаях:**

**- неполно или непоследовательно раскрыто содержание материала, но показано общее понимание вопроса и продемонстрированы умения, достаточные для дальнейшего усвоения программного материала;**

**- имелись затруднения или допущены ошибки в определении понятий, использовании терминологии, исправленные после нескольких наводящих вопросов преподавателя.**

*« Н еуд о влет во р и т ельн о »* **ставится в следующих случаях:**

**- не раскрыто основное содержание учебного материала;**

**- обнаружено незнание или непонимание учеником большей или наиболее важной части учебного материала;**

**- допущены ошибки в определении понятий, при использовании термино**  логии, которые не исправлены после нескольких наводящих вопросов пре**подавателя.**

#### **Формы оценивания текущего контроля**

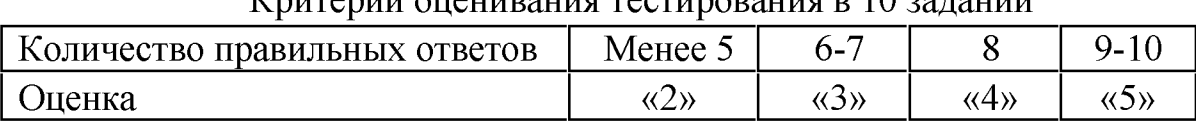

## **Критерии оценивания тестирования в 10 заданий**

#### **Критерии оценивания тестирования в 15 заданий**

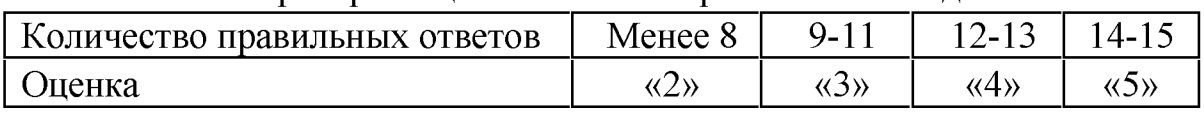

#### **Критерии оценивания тестирования в 20 заданий**

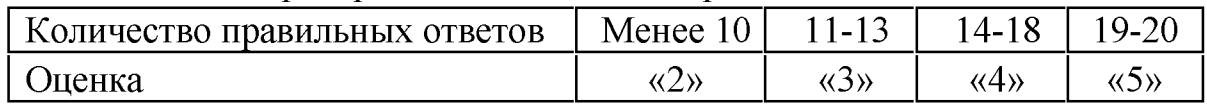

**Критерии оценивания тестирования в 25 заданий**

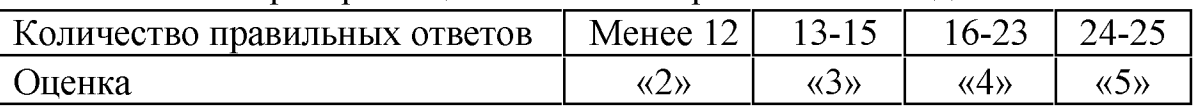

#### **Критерии оценивания устных и письменных опросов**

*« О т ли чн о » ,* **если студент:**

**- полно раскрыл содержание материала в объеме, предусмотренном программой и учебником;**

**- изложил материал грамотным языком в определенной логической последовательности, точно используя терминологию;**

**- отвечал самостоятельно без наводящих вопросов преподавателя.**

«*Хорошо*», если он удовлетворяет в основном требованиям на оценку «5», **но при этом имеет один из недостатков:**

**- в изложении допущены небольшие пробелы, не исказившие содержание ответа;**

**- допущены один - два недочета при освещении основного содержания ответа, исправленные по замечанию преподавателя.**

*« У д о влет во р и т ельн о »* **ставится в следующих случаях:**

**- неполно или непоследовательно раскрыто содержание материала, но показано общее понимание вопроса и продемонстрированы умения, достаточные для дальнейшего усвоения программного материала;**

**- имелись затруднения или допущены ошибки в определении понятий, использовании терминологии, исправленные после нескольких наводящих вопросов преподавателя.**

*« Н еуд о влет во р и т ельн о »* **ставится в следующих случаях:**

**- не раскрыто основное содержание учебного материала;**

**- обнаружено незнание или непонимание учеником большей или наиболее важной части учебного материала;**

**- допущены ошибки в определении понятий, которые не исправлены после нескольких наводящих вопросов преподавателя.**

#### **Шкала оценивания практических занятий**

**«5» - работа выполнена полностью, оптимальный алгоритм решения; ситуаций;**

**предусмотрена разработка нестандартных ситуаций;**

**задание выполнено: разработана программа дающая верные результаты, однако использован не оптимальный алгоритм или не предусмотрены нестандартные ситуации**

**«4» - работа выполнена правильно с учетом несущественных ошибок, исправленных самостоятельно по требованию преподавателя.**

**«3» - работа выполнена правильно не менее чем на половину или допущена существенная ошибка**

**«2» - допущены существенные ошибки в ходе работы, которые студент не может исправить даже по требованию преподавателя.**

## **4.ПЕРЕЧЕНЬ МАТЕРИАЛОВ, ОБОРУДОВАНИЯ И ИНФОРМАЦИОННЫХ ИСТОЧНИКОВ, ИСПОЛЬЗУЕМЫХ ДЛЯ ТЕКУЩЕЙ И ПРОМЕЖУТОЧНОЙ АТТЕСТАЦИИ**

### **4.1. Требования к минимальному материально-техническому обеспечению**

**Реализация профессионального модуля требует наличия лабораторий «Организации и принципов построения информационных систем», «Программирования и баз данных».**

**Автоматизированные рабочие места обучающихся: DualCore Intel Core i3-4170, ОЗУ 8 ГБ DDR3-1600 DDR3 SDRAM, 500 GB HDD (12 шт).**

**Автоматизированное рабочее место преподавателя: принтер HP Laser Jet P1102, МФУ HP laser Jet 100 color MFP M175a, проектор viewsonic, экран, маркерная доска. На ПК установлена лицензионная ОС Windows 10 Home.**

Аренда виртуального сервера из общей фермы серверов (8-х ядерный процессор с частотой не менее 3 ГГц, оперативная память объемом не менее 16 Гб, жесткие диски общим объемом не менее 1 Тб, программное обеспечение: WindowsServer 2012); проектор и экран; маркерная доска; программное обеспечение общего и профессионального назначения, в том числе включающее в себя следующее ПО:

> EclipseIDEforJavaEEDevelopers, NETFrameworkJDK 8.  $Mi$ crosoftSQLServerExpressEdition, MicrosoftVisioProfessional, Mi-MySQLInstallerforWindows, crosoftVisualStudio. NetBeans. SQLServerManagementStudio, MicrosoftSQLServerJavaConnector, AndroidStudio, IntelliJIDEA.

#### 4.2. Информационное обеспечение обучения

Перечень рекомендуемых учебных изданий, Интернет-ресурсов, дополнительной литературы

#### Основные электронные учебники:

1. Федорова Г.И. Разработка, внедрение и адаптация программного обеспечения отраслевой направленности. Учебное пособие. Изд.: КУРС. Инфра-М. Среднее профессиональное образование. 2016 г. 336 стр.

#### Дополнительные источники:

1. Васильев. Р. Стратегическое управление информационными системами. Учебник / Р. Васильев, Г. Калянов, Г. Левочкина, О. Лукинова. - Бином. Лаборатория знаний, Интернет-университет информационных технологи, 2014. - 512 c. ISBN 978-5-9963-0350-2

#### Интернет-ресурсы:

ресурсам. 1. Единое ОКНО доступа образовательным  $\bf K$ http://real.tepkom.ru/Real OM-CM A.asp

2. Электронно - библиотечная система «Издательства Лань». Сайт http//e.Lanbook.com, elsky@ lanbook.ru

3. Электронно - библиотечная система. Научно - технический центр МГУ имени адмирала Г.И. Невельского. http://www.old.msun.ru

4. Электронно - библиотечная система. Университетская библиотека онлайн. www.biblioclub.ru

5. Электронно - библиотечная система «Юрайт» - ООО «Электронное издательство Юрайт»: www. Biblio-online.ru, online.ru, t-mail: ebs $@$  urait.ru

6. Электронно - библиотечная система. «IPR Books». ООО «Ай Пи Эр Медиа»: https://www.iprbookshop.ru

## **Дополнение и изменение в фонде оценочных средств на 2023/2024 учебный год**

**В фонд оценочных средств вносятся следующие изменения:**

**Фонд оценочных средств пересмотрен на заседании цикловой методической комиссии (ЦМК)\_\_\_\_\_\_\_\_\_\_\_\_\_\_\_\_\_\_\_\_\_\_\_\_\_\_\_\_\_\_\_\_\_\_\_\_\_\_\_\_\_\_\_\_\_\_\_\_\_\_\_ Протокол от\_\_\_\_\_\_\_\_20\_\_\_г. № \_\_\_\_\_**

**Председатель ЦМК \_\_\_\_\_\_\_\_\_\_\_\_\_\_\_\_\_\_\_И.О. Фамилия**